#### ФЕДЕРАЛЬНОЕ АГЕНТСТВО ПО РЫБОЛОВСТВУ

Федеральное государственное бюджетное образовательное учреждение высшего образования

«Калининградский государственный технический университет» Балтийская государственная академия рыбопромыслового флота

> **В.Г. Гурьев В.Т. Томилко**

# **СУДОВЫЕ ТУРБОМАШИНЫ**

Методические указания по выполнению лабораторных работ для курсантов специальности 26.05.06 «Эксплуатация судовых энергетических установок» всех форм обучения

> Калининград Издательство БГАРФ 2021

УДК 656.61.052(07)

#### **Рецензент:** канд. техн. наук, доцент *С.Н. Шевченко*

**Судовые турбомашины:** методические указания по выполнению лабораторных работ / *В.Г. Гурьев, В.Т. Томилко*. – Калининград: Изд-во БГАРФ, 2021. – 58 с.

Методические указания по выполнению лабораторных работ для курсантов специальности 26.05.06 «Эксплуатация судовых энергетических установок» всех форм обучения рассмотрены и одобрены на заседании кафедры СЭУ БГАРФ 2 октября 2020 г., протокол № 3.

Рис. 21, табл. 7.

Печатается по решению редакционно-издательского совета Балтийской государственной академии рыбопромыслового флота.

УДК 656.61.052(07)

© БГАРФ ФГБОУ ВО «КГТУ», 2021

# **ОГЛАВЛЕНИЕ**

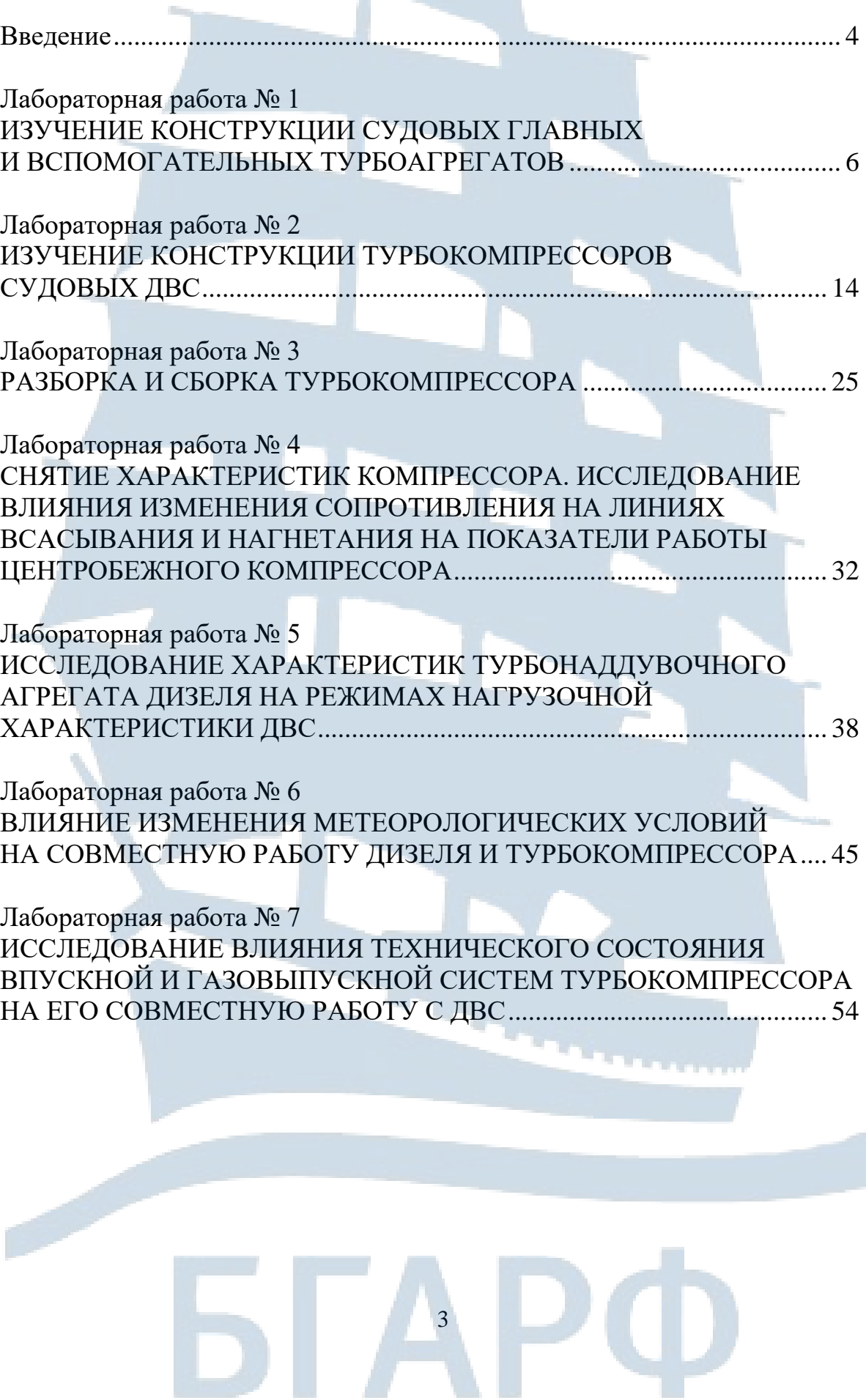

n i

## **ВВЕДЕНИЕ**

В мире нашли широкое применение двигатели внутреннего сгорания в качестве судовых энергетических установок. Одним из основных направлений повышения технико-экономических показателей судовых дизелей является совершенствование как самих двигателей, так и турбонаддувочных агрегатов (ТНА). Турбонаддувочный агрегат, снабжая двигатель воздухом, оказывает существенное влияние на его характеристики и, наоборот, характеристики ТНА во многом зависят от рабочих процессов газообмена в цилиндрах двигателя, его конструкции. Отсюда правильная эксплуатация ТНА может иметь важное значение для повышения эффективности технического использования судов.

Судовой механик с целью успешной эксплуатации судовых дизелей обязан знать теорию и конструкцию ДВС, средства и методы оценки надежности и технического состояния турбонаддувочных агрегатов.

Каждый механик на судне должен пройти одобренные обучение и подготовку и отвечать стандарту компетентности, указанному в разделе А-III/1 Кодекса ПДНВ-78 с поправками, то есть знать, понимать и правильно применять на практике такие профессиональные навыки, как:

– подготовка, эксплуатация, обнаружение неисправностей и меры, необходимые для предотвращения причинения повреждений главному двигателю и связанных с ним вспомогательных механизмов, в том числе газотурбонагнетателю;

– методы выполнения безопасных аварийных/временных ремонтов;

– методы и средства предотвращения загрязнения морской среды с судов;

– действия, которые необходимо предпринимать для защиты и охраны всех лиц на судне в случае аварии.

Каждая Администрация, в соответствии с положениями раздела А-I/14, должна возлагать на компании ответственность за назначение моряков для работы на их судах в соответствии с положениями МК ПДНВ и требовать от каждой такой компании обеспечение того, чтобы:

– моряки, получая назначение на любое из ее судов, были знакомы со своими конкретными обязанностями, а также со всеми судовыми устройствами, установками, оборудованием, процедурами и ха-

рактеристиками судна, которые имеют отношение к их повседневным обязанностям или обязанностям при авариях;

– судовой персонал мог эффективно координировать свою деятельность в аварийной ситуации и при выполнении функций, имеющих жизненно важное значение для обеспечения безопасности, охраны и предотвращения загрязнения или смягчения его последствий.

Лабораторные работы предназначены для закрепления и углубления теоретических знаний, изучения конструкции судовых турбомашин, приобретения практических навыков по их обслуживанию.

Комплекс лабораторных занятий в соответствии с учебным планом специальности 26.05.06 «Эксплуатация судовых энергетических установок» состоит из двух частей. В первую часть входят лабораторные работы по изучению конструкции судовых паровых, газовых турбин как главных двигателей и турбокомпрессоров ДВС. Во вторую часть включены лабораторные работы по определению характеристик турбонаддува ДВС.

Каждая лабораторная работа имеет свои особенности. Поэтому ее организация, требования к технике безопасности, порядок обработки и оформления результатов приводятся в соответствующих методических указаниях. Там же дается список необходимой литературы. Перечень технических и материальных средств для выполнения работы.

Спецификация минимального стандарта компетентности для вахтенного механика судов с обслуживаемым или периодически не обслуживаемым машинным отделением (таблица А- III/1 ПДНВ с поправками).

Функция: судовые механические установки на уровне эксплуатации.

Сфера компетентности: **К-4. Эксплуатация главных установок и вспомогательных механизмов и связанных с ними систем управления**.

## **Лабораторная работа № 1**

## *I. Тема:* **ИЗУЧЕНИЕ КОНСТРУКЦИИ СУДОВЫХ ГЛАВНЫХ И ВСПОМОГАТЕЛЬНЫХ ТУРБОАГРЕГАТОВ**

#### *II. Учебная цель:* **изучение конструкции судовых паровых и газовых турбоагрегатов**

Сфера компетентности**: К-4**

*III. Время проведения:* 6 часов

*IV. Место проведения:* кабинет 54, УК-1

#### *V. Перечень вопросов, подлежащих отработке:*

1. Устройство судовых главных и вспомогательных паротурбинных агрегатов.

2. Устройство судовых главных и вспомогательных газотурбинных агрегатов.

#### *VI. Краткое описание работы*

Котлотурбинные энергетические установки (рис. 1.1) применяются на судах морского флота в качестве главных и вспомогательных. Прогнозируется их применение в теплоутилизационном контуре судовых дизельных установок с целью повышения экономичности (рис. 1.3). Пар в теплоутилизационном контуре производится за счет использования теплоты отработанных газов дизеля.

Основными узлами и деталями судовых паровых турбин являются [1*,* с. 18-27]: корпус, диафрагмы с установленными в них сопловыми лопатками, ротор с закрепленными в нем рабочими лопатками, опорные подшипники, упорный подшипник, концевые уплотнения, опоры; органы управления, контроля и защиты.

Газотурбинные установки (рис. 1.4) нашли применение на судах специального назначения и в парогазовых установках судов типа «Капитан Смирнов» (рис. 1.5).

В общем случае газотурбинный агрегат состоит [1, с. 28-34] из: газовой турбины, воздушного компрессора низкого давления, воздушного компрессора высокого давления, регенератора.

Основными узлами и деталями судовых газотурбинных агрегатов являются: корпус с закрепленными в нем направляющими лопатками, ротор с установленными в нем рабочими лопатками, подшип-

ники, концевые уплотнения, соединительные муфты, валоповоротные устройства, передачи.

Воздушные компрессоры осевого типа состоят из корпуса с установленными в нем направляющими лопатками; ротора, в котором закреплены рабочие лопатки; концевых уплотнений.

Конструкция судовых газотурбинных и паротурбинных агрегатов представлена на плакатах, в альбоме, учебнике, в диафильме.

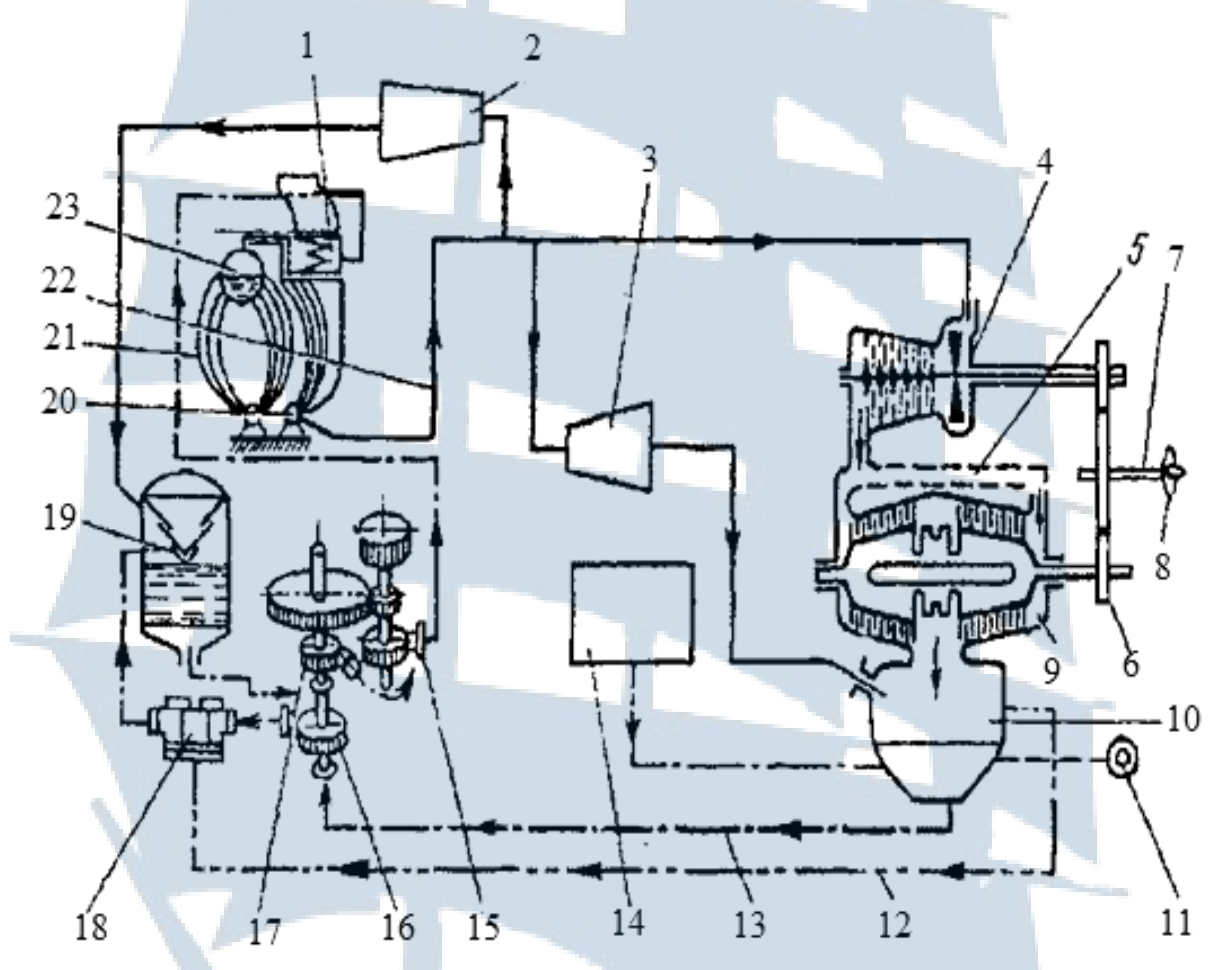

*Рис. 1.1. Схема судовой котлотурбинной энергетической установки: 1 – экономайзер: 2 – вспомогательный механизм с паротурбинным приводом; 3 – турбогенератор; 4 – главная турбина высокого давления; 5 – паропровод большого диаметра – ресивер; 6 – редуктор; 7 – гребной вал; 8 – гребной винт; 9 – главная турбина низкого давления; 10 – главный конденсатор; 11 – турбоциркуляционный насос для прокачки главного конденсатора забортной водой; 12, 13, 22 – трубопроводы; 14 – запасная цистерна питательной воды; 15 – питательный насос; 16 – конденсатный насос; 17 – бустерный насос; 18 – эжектор для отсасывания паровоздушной смеси из главного конденсатора; 19 – деаэратор; 20 – пароперегреватель;* 

*21 – паровой котел; 23 – паровой коллектор*

*Условное обозначение: пар – \_\_\_\_\_\_\_\_\_\_; конденсат – \_\_\_. \_\_\_ . \_\_\_ . \_\_\_; паровоздушная смесь \_\_ .. \_\_\_ .. \_\_\_ .. \_\_\_; забортная вода \_ \_ \_ \_ \_ \_ \_ \_ \_*

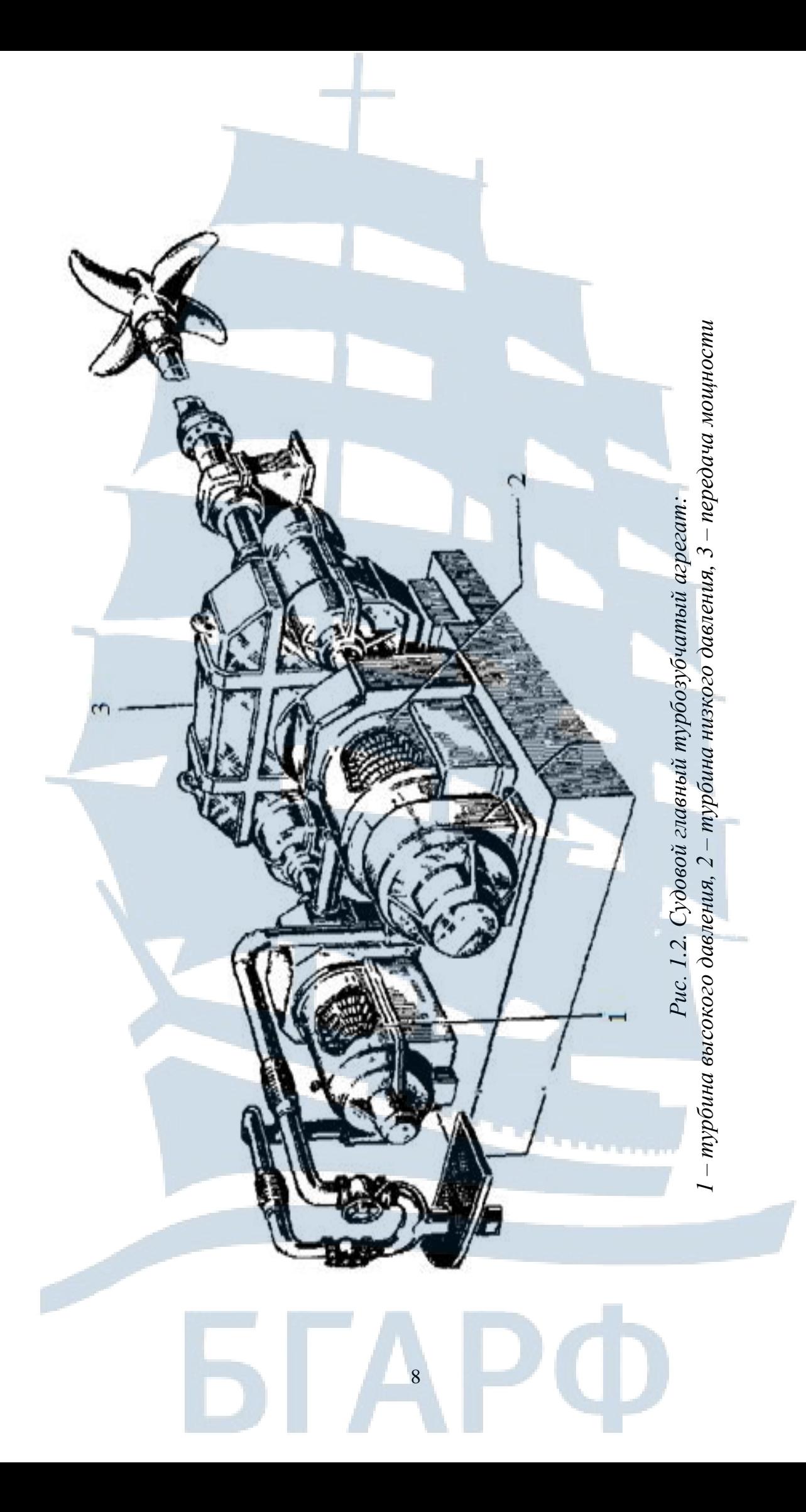

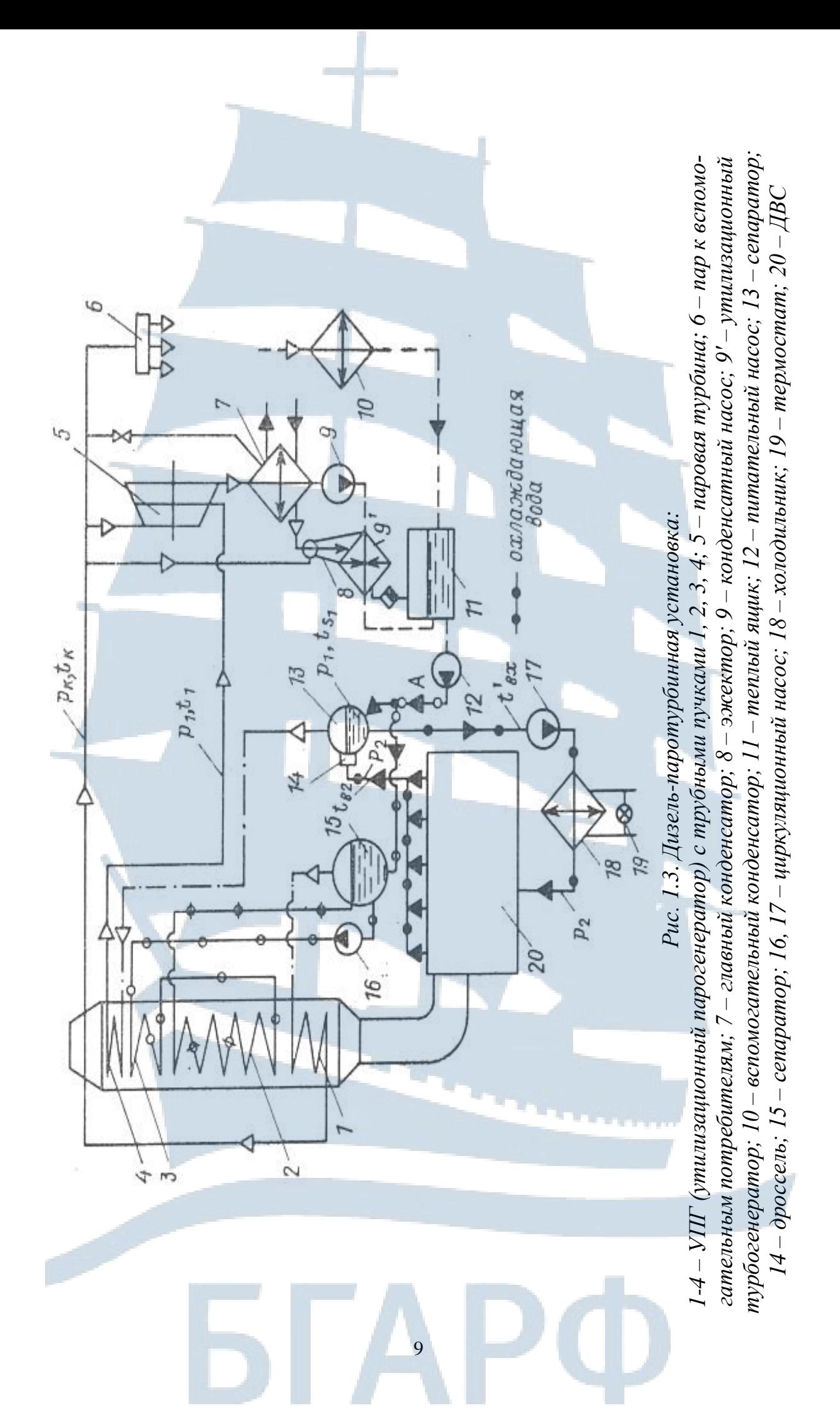

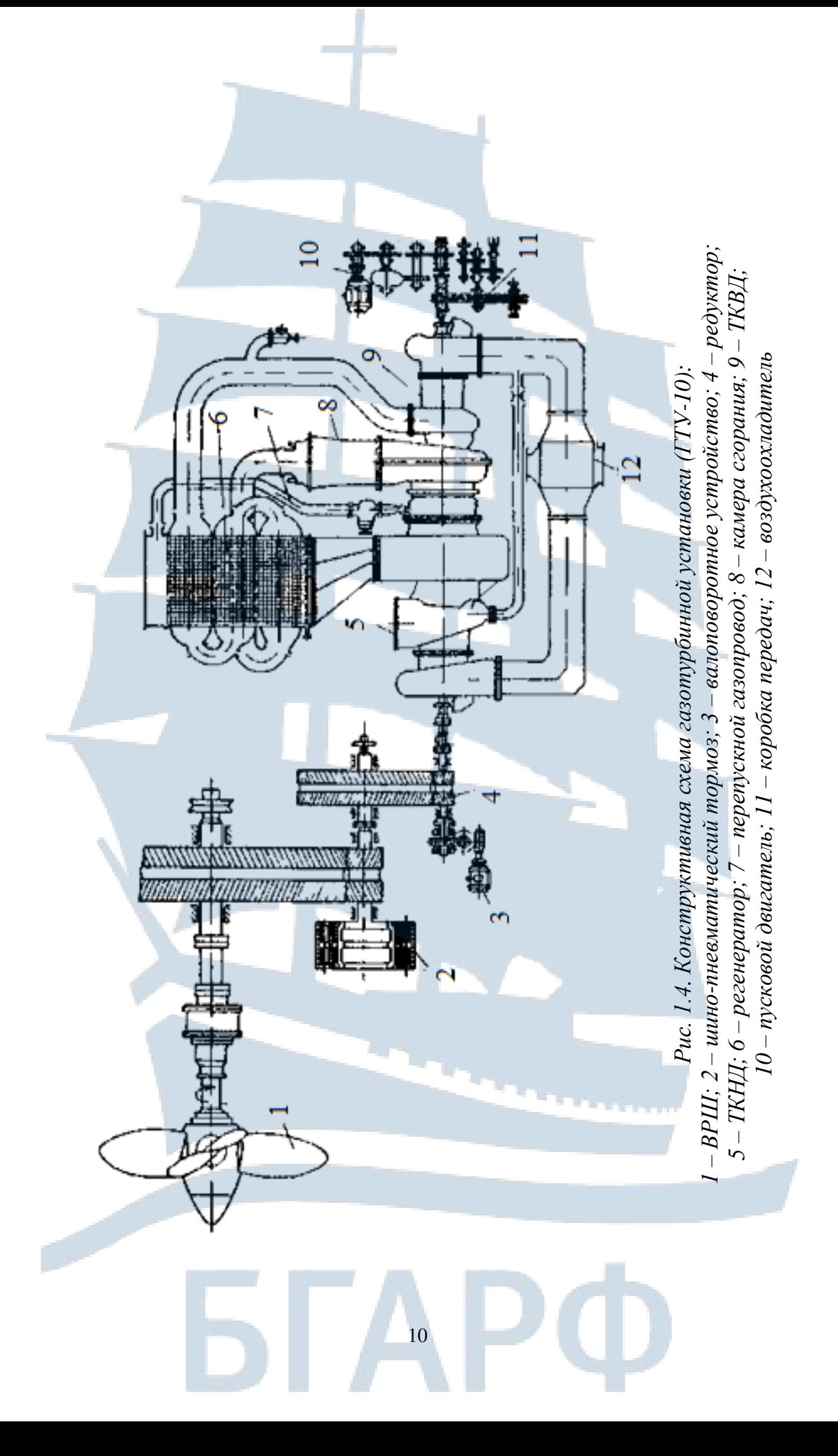

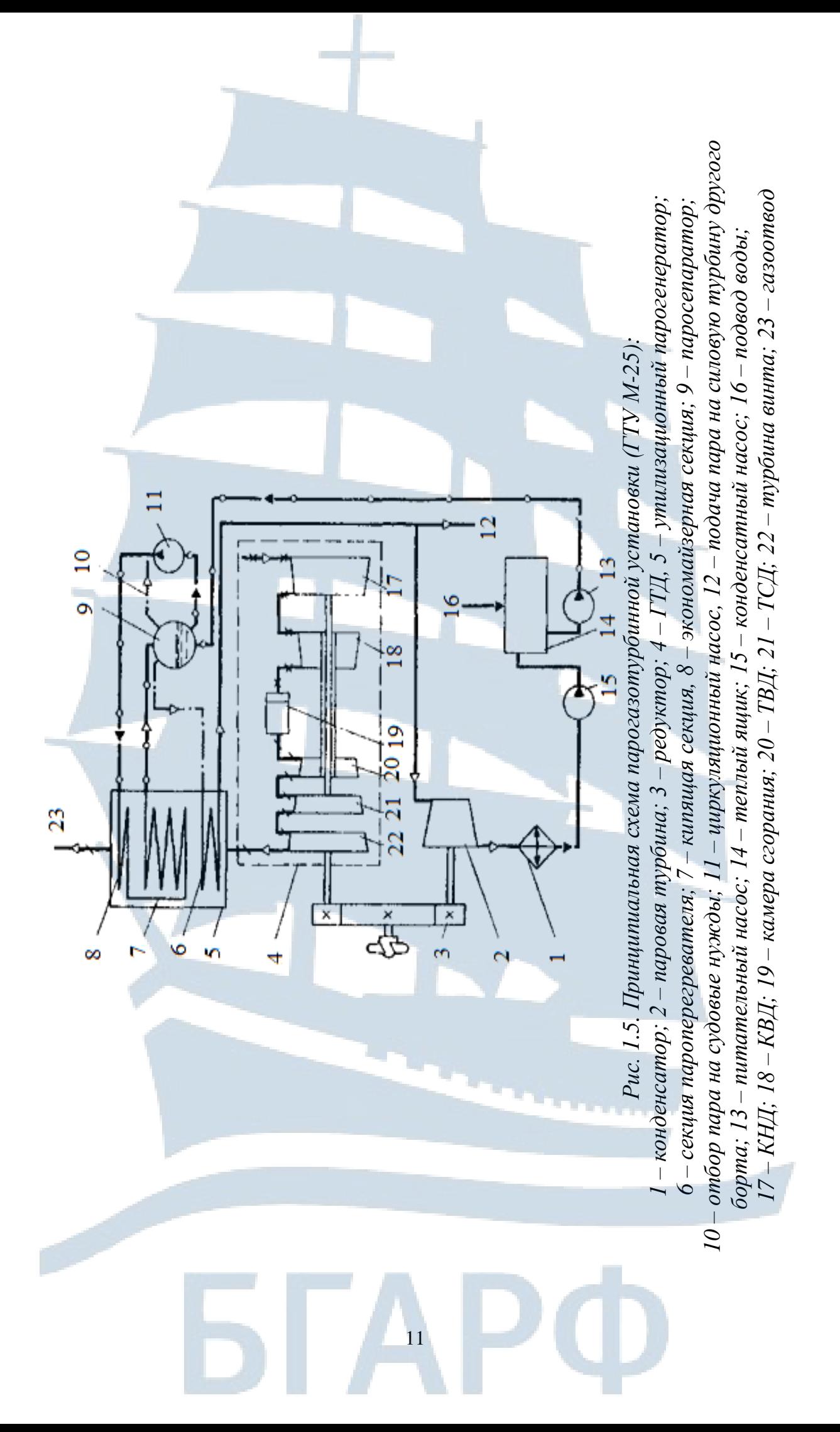

### *VII. Перечень технических и материальных средств для выполнения работы*

При выполнении первого вопроса лабораторной работы используются плакаты, диафильмы, учебники [1, с. 18-27, 34-40, 42-46; 4, с. 14-16, 25-44], атлас конструкций [3].

При выполнении второго вопроса лабораторной работы используются плакаты, диафильмы, учебники [1, с.27-34, 40-47; 4, с.16-21, 25-54]; атлас конструкций [2]; макеты.

## *VIII. Организационно-методические указания*

### *I. Организация работы*

Лабораторная работа выполняется каждым курсантом путем самостоятельного изучения конструкции судовых паровых и газовых турбин. При этом уделяется внимание: взаимному расположению основных узлов и деталей турбоагрегата; конструктивным особенностям проточной части турбин в зависимости от давления пара или газа (турбина высокого давления, турбина низкого давления) и ротора в зависимости от принципа работы турбины (активная, реактивная); конструкции сопловых и рабочих лопаток; конструкции конденсатора; материалу, из которого изготавливаются детали; конструкции опорных и упорных подшипников, концевых уплотнений, опор, соединительных муфт, передач, валоповоротного устройства.

### *II. Оформление работы*

Отчет по лабораторной работе должен быть кратким. В нем приводятся: цель лабораторной работы; перечень основных узлов и деталей судовых паровых турбоагрегатов и судовых газотурбинных агрегатов, а также материалов, из которых они изготовляются; краткое описание конструктивных особенностей проточных частей турбин высокого и низкого давления; эскизы роторов активной и реактивной турбин; эскиз соплового сегмента; эскизы конструкции 3-4 типов хвостовых частей направляющих и рабочих лопаток, эскиз ротора воздушного компрессора; эскизы опорного и упорного подшипников; эскиз концевого уплотнения.

После оформления проводится защита отчета.

#### *IX. Указания по технике безопасности*

При выполнении лабораторной работы отсутствуют действия, требующие специального инструктажа по технике безопасности.

## *X. Перечень вопросов для самопроверки*

1. Какие узлы и детали являются основными в судовых паровых турбоагрегатах?

2. Чем отличается ротор активной турбины и реактивной?

3. Каким образом осуществляется крепление сопловых и рабочих лопаток?

4. Назовите основные конструктивные характеристики сопловых и рабочих лопаток.

5. Какова величина зазора между подвижными и неподвижными деталями в судовых паровых турбоагрегатах?

6. Из каких основных деталей состоят опорные и упорные подшипники?

7. Назовите основные детали концевых уплотнений.

8. Из каких основных деталей состоит конденсатор?

9. Из какого материала изготовляются ротор, статор, подшипники, концевые уплотнения?

10.Какие узлы и детали являются основными в судовых газотурбинных агрегатах?

11.Чем отличаются конструкции судовых паровых и газовых турбин?

12.Какие детали газовых турбин ограничивают температуру рабочего тела?

13.Каковы способы уменьшения температуры наиболее ответственных деталей газовых турбин?

14. Из каких основных деталей состоит компрессор?

15. Охарактеризуйте конструкцию соединительных муфт.

16. Из каких основных деталей и узлов состоит валоповоротное устройство?

17. Назовите основные детали и узлы газотурбинных двигателей.

18. Из какого материала изготовляются основные детали?

#### *XI. Литература*

1. Зайцев В.И., Грицай Л.Л., Моисеев А.А. Судовые паровые и газовые турбины. – М.: Транспорт, 1981. – 311 с.

2. Газотурбинные установки. Атлас конструкций и схем. – М.: Машиностроение, 1976. – 163 с.

3. Паровые и газовые турбины. Атлас конструкций. – Л.: Машиностроение, 1970. – 123 с.

4. Слободянюк Л.И., Поляков В.И. Судовые паровые и газовые турбины и их эксплуатация. – Л.: Судостроение, 1983. – 358 с.

5. Кодекс ПДНВ, с поправками: Часть А, Глава III – Машинная команда.

#### **Лабораторная работа № 2**

## *I. Тема:* **ИЗУЧЕНИЕ КОНСТРУКЦИИ ТУРБОКОМПРЕССОРОВ СУДОВЫХ ДВС**

*II. Учебная цель:* **изучение конструкции турбокомпрессоров наиболее распространенной схемы и изучение достоинств и недостатков существующих конструктивных схем**

Сфера компетентности**: К-4**

*III. Время проведения:* 6 часов

*IV. Место проведения:* кабинет 54, УК-1

#### *V. Перечень вопросов, подлежащих отработке:*

1. Устройство турбокомпрессоров типа ТК и ТКР.

2. Устройство турбокомпрессоров типа VTR, PDH, N3, Н3, NVD 26-1.

#### *VI. Краткое описание работы*

Величина среднего индикаторного давления, развиваемого в дизеле, зависит от целого ряда факторов. Одним из основных является плотность воздуха, поступающего в цилиндры дизеля. Чем выше плотность воздуха, тем больше (при прочих равных условиях) величина среднего индикаторного давления, а следовательно, и мощность дизеля. Для увеличения плотности заряда, поступающего в цилиндры дизеля, производится сжатие атмосферного воздуха в турбокомпрессоре.

В общем случае турбокомпрессор (рис. 2.2, 2.3, 2.4, 2.5) состоит [1, с.117 - 127] из компрессора и турбины. В свою очередь, и компрессор, и турбина состоят из корпуса и рабочего колеса. Рабочие колеса турбины и компрессора крепятся к ротору. Между компрессором и турбиной находится теплозащитное устройство, предохраняющее компрессор от нагрева выпускными газами турбины. Ротор устанавливается в подшипниках качения или скольжения. Для уменьшения утечек рабочей среды применяются концевые уплотнения с подводом воздуха. Корпус охлаждается циркулирующей водой, подшипники смазываются и охлаждаются маслом. В ряде конструкций предусмотрены устройства для подвода к турбокомпрессору раствора, с помощью которого производится очистка его проточной части во время работы.

В настоящее время существует несколько конструктивных схем выполнения турбокомпрессоров, которые определяются взаимной компоновкой колес компрессора, турбины и подшипников (рис. 2.1).

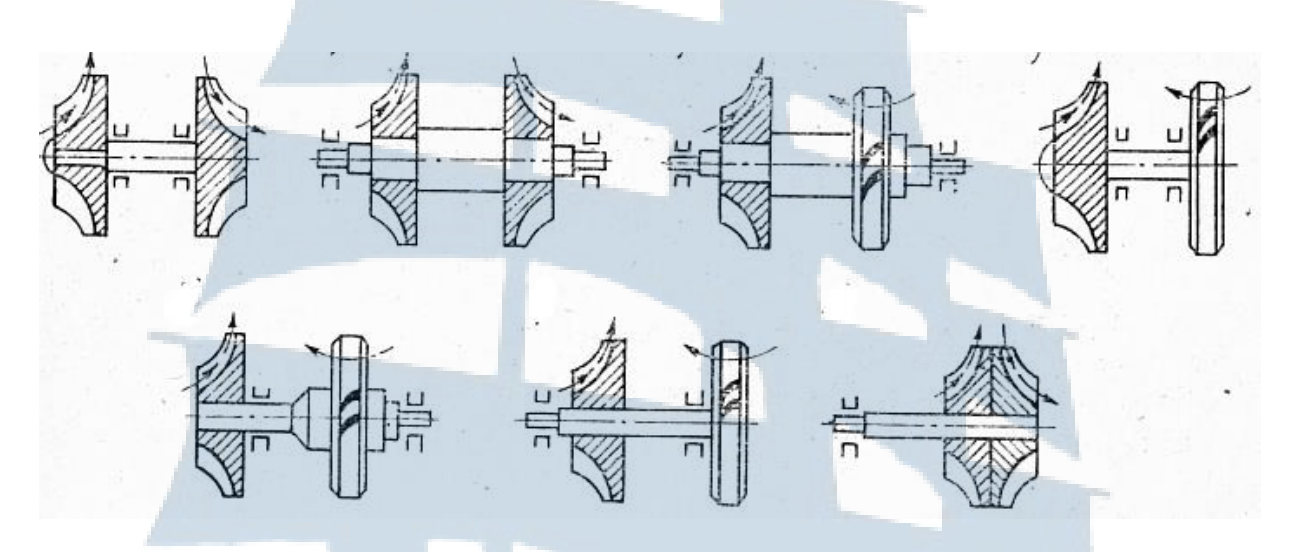

*Рис. 2.1. Компоновка турбокомпрессоров*

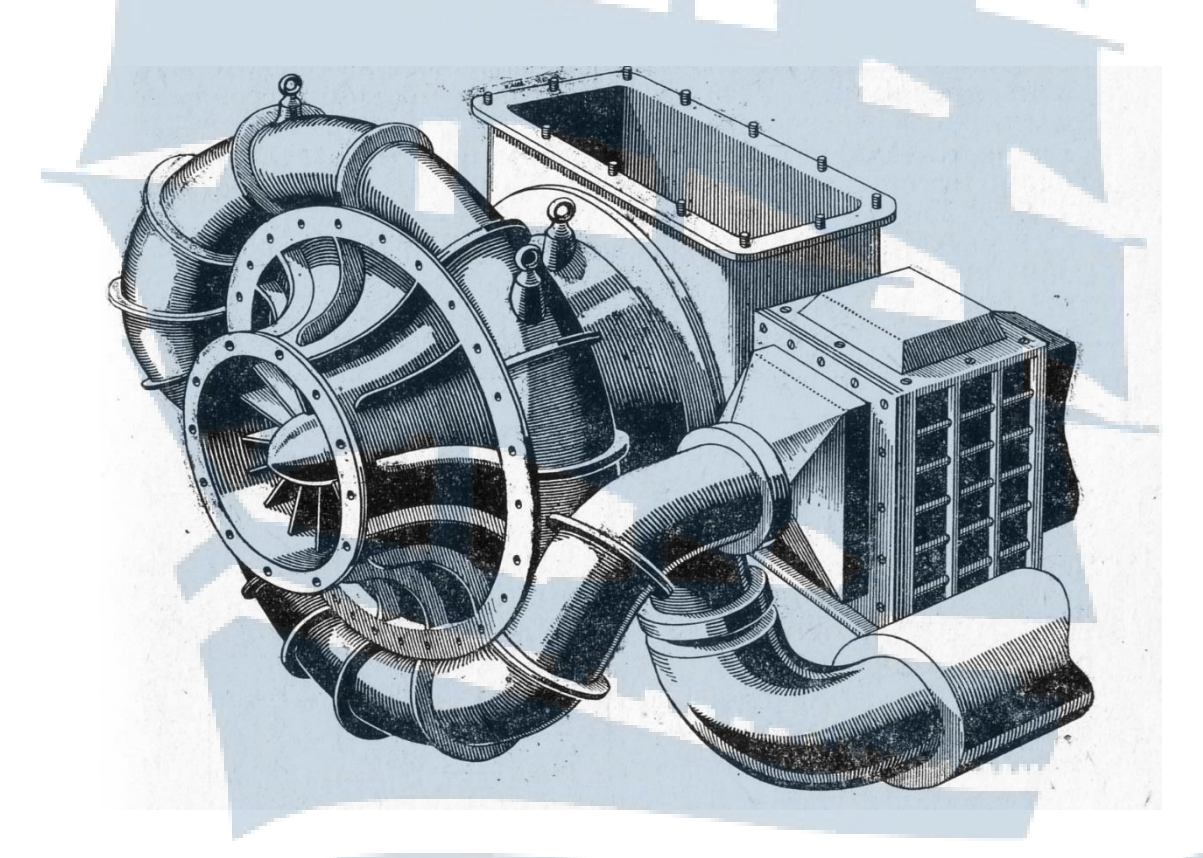

*Рис. 2.2. Общий вид турбокомпрессора*

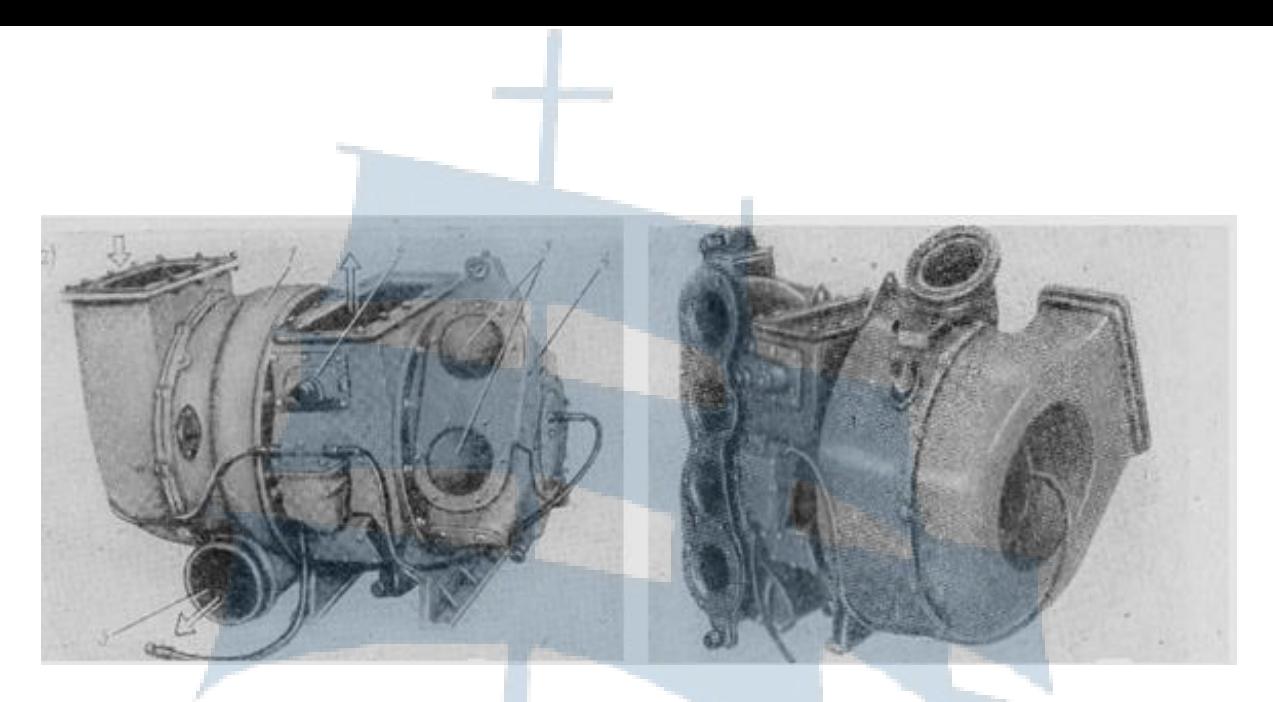

*Рис. 2.3 Общий вид ТК-30С Рис. 2.4 Общий вид ТК-23С*

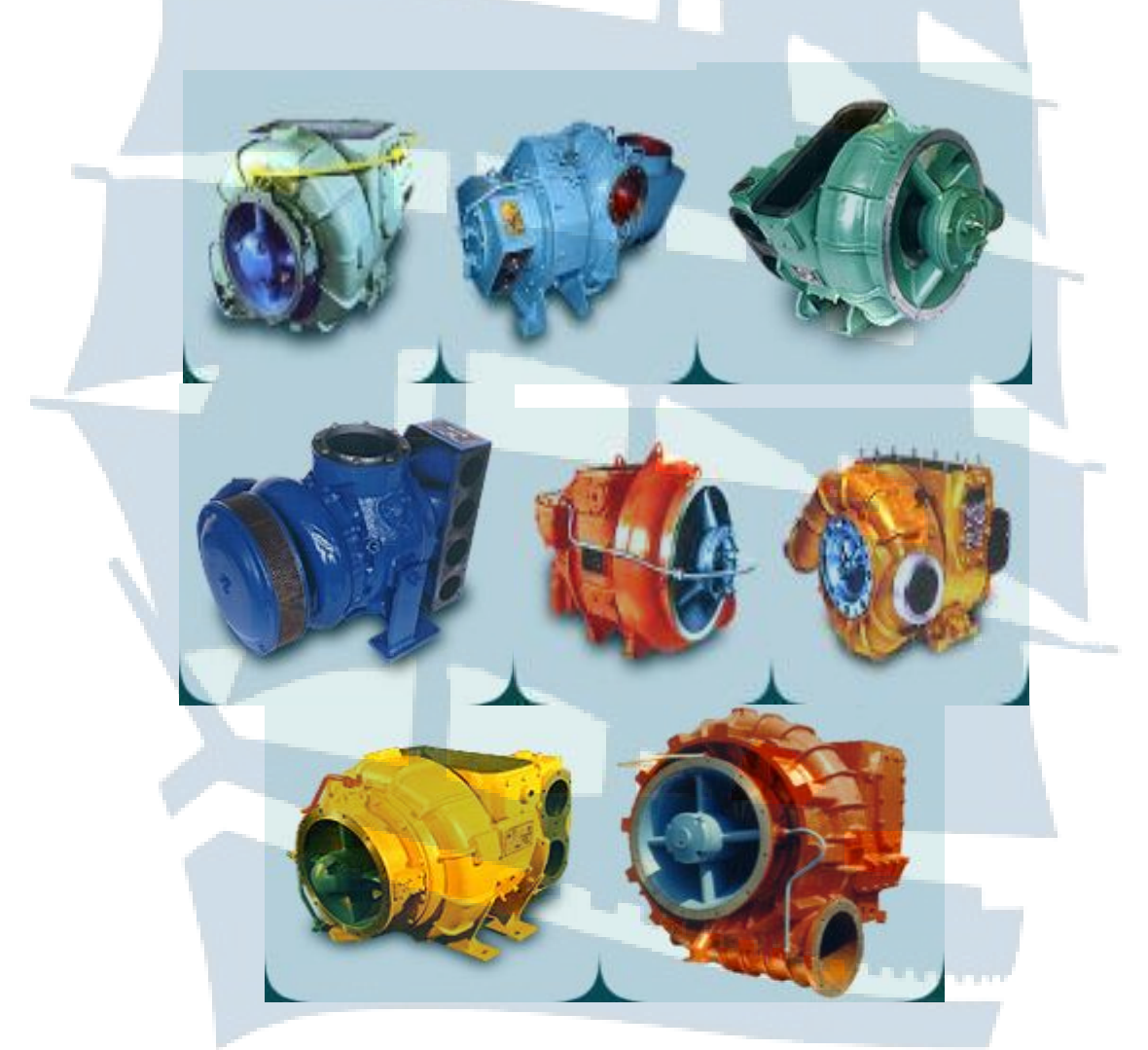

*Рис. 2.5. Внешний вид турбокомпрессора*

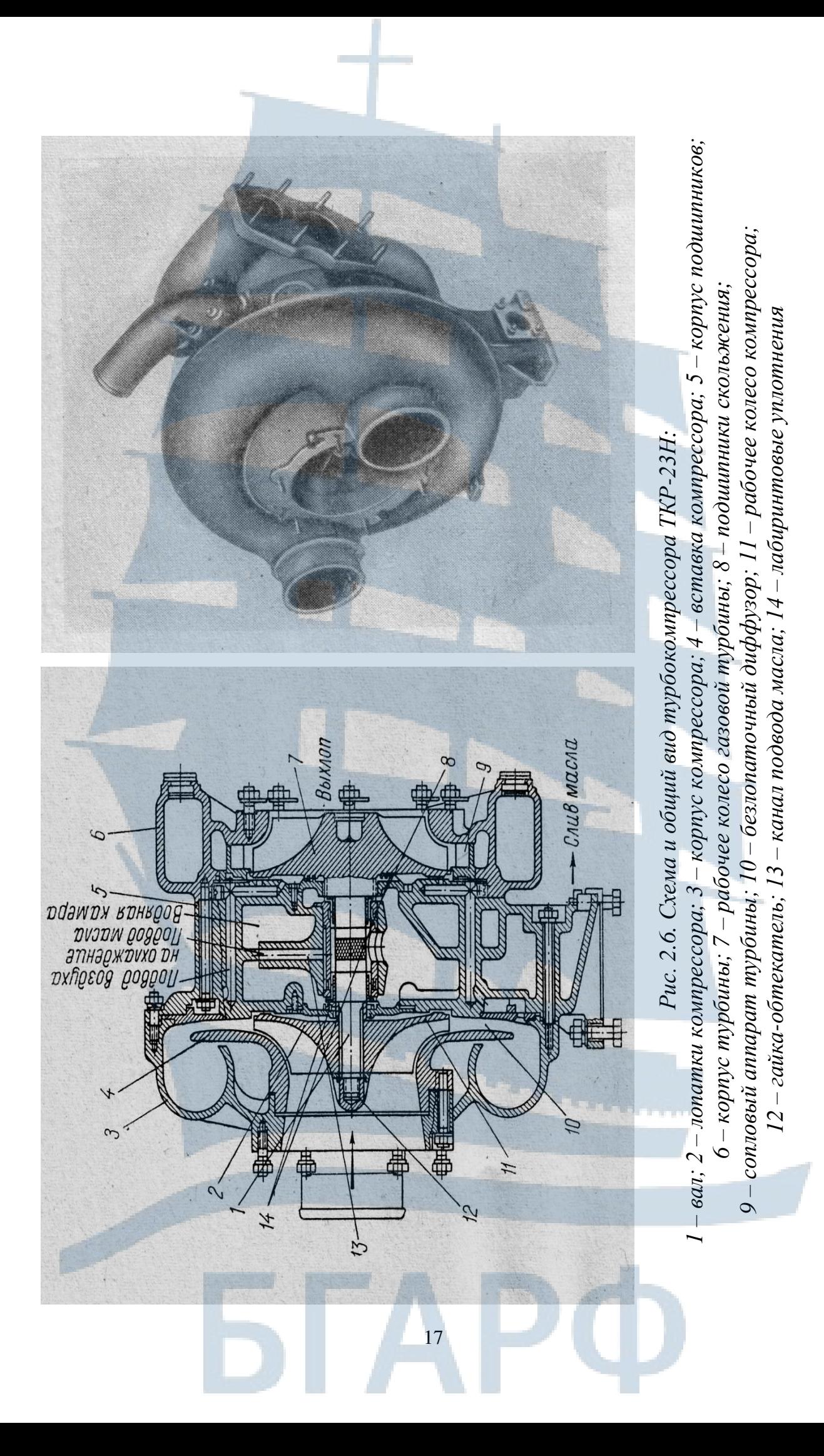

На общем виде ТКР-23Н (рис. 2.6) компрессор представлен с двухканальным подводом газа. Подшипники скольжения 8 располагаются между роторами в среднем корпусе 5, компрессор выполнен по конструктивной схеме, изображенной на рис. 2.6 (слева схема). Подвод масла для смазки подшипников осуществляется из циркуляционной системы по каналу 13. В конструкции ТКР-23Н применяются бесконтактные лабиринтовые уплотнения.

Как и турбокомпрессоры ряда ТК, VTR и другие, турбокомпрессоры ряда ТКР выполняются с различным взаимным расположением корпусов, что обеспечивает возможность целесообразного размещения и крепления их на разных двигателях с учетом особенности конструкции остова, систем впуска и выпуска, габаритов машинного помещения и других.

#### *VII. Перечень технических и материальных средств для выполнения работы*

При выполнении первого вопроса лабораторной работы используются плакаты, стенды, макеты, учебники [1, с.113-115; 117-125; 125-127], атлас конструкций [3].

При выполнении второго вопроса лабораторной работы используются плакаты, диафильмы, учебники, макеты [2, с.86-91]; атлас конструкций [3].

#### *VIII. Организационно-методические указания I. Организация работы*

Лабораторная работа выполняется каждым курсантом путем самостоятельного изучения конструкции судовых турбокомпрессоров. Вначале изучаются основные конструктивные схемы турбокомпрессоров, их достоинства и недостатки [I, с.113-117]; рис. 1-8; таблицы 2.1, 2.2, затем конструкция наиболее распространенной схемы турбокомпрессора [2, с. 86-91; I, с. 117-135; 3, с. 2-18; плакаты, макеты]. При этом уделяется внимание: принципу работы турбины и количеству ступеней, способу крепления колеса турбины к ротору и турбинных лопаток к колесу, материалу и технологии изготовления; принципу работы компрессора, способу крепления колеса компрессора к ротору, конфигурации рабочих каналов, материалу и технологии изготовления; конструкции подшипников скольжения либо качения, величине зазора в подшипнике, материалу втулок подшипника, величине максимальной температуры масла на выходе из подшипников.

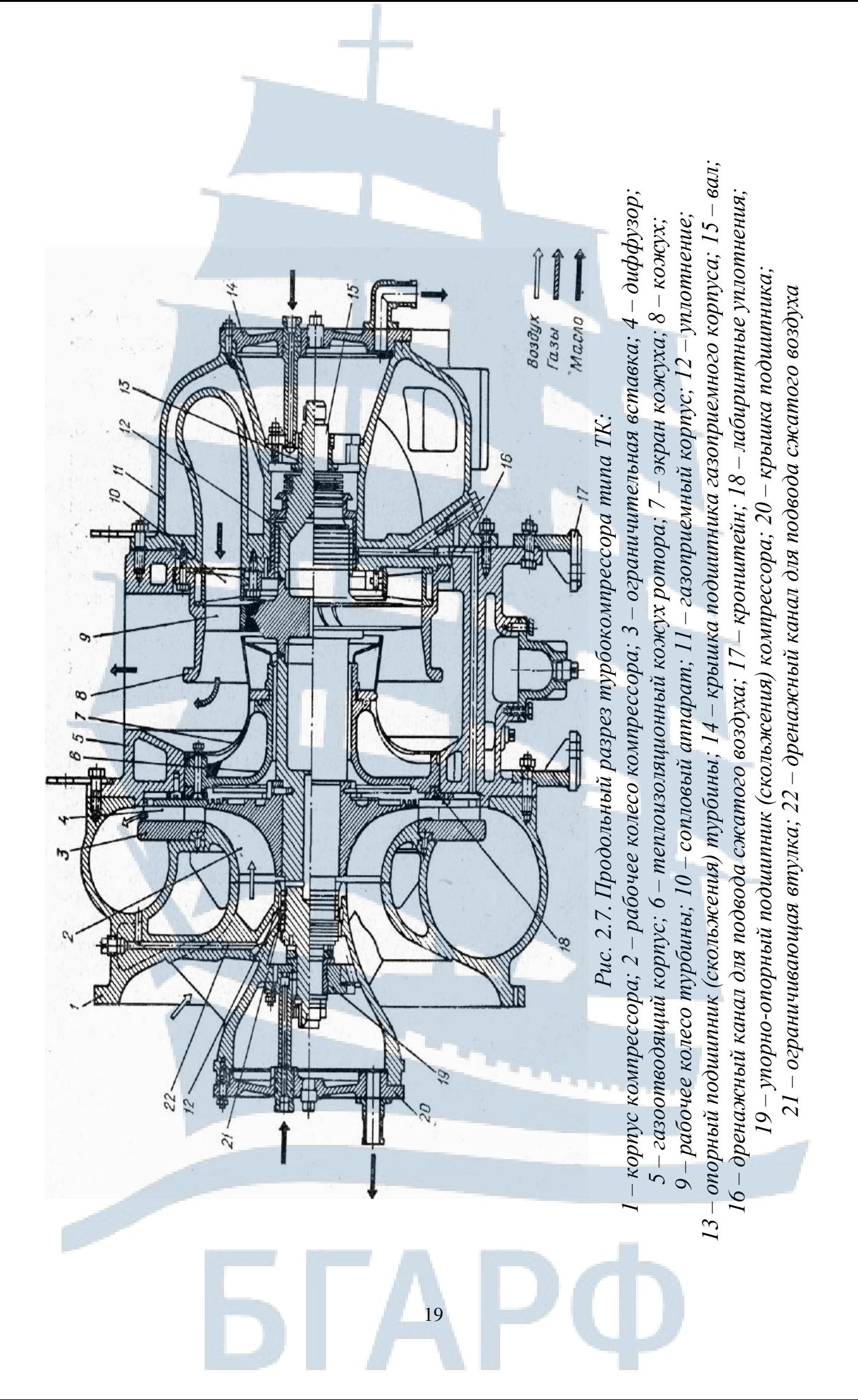

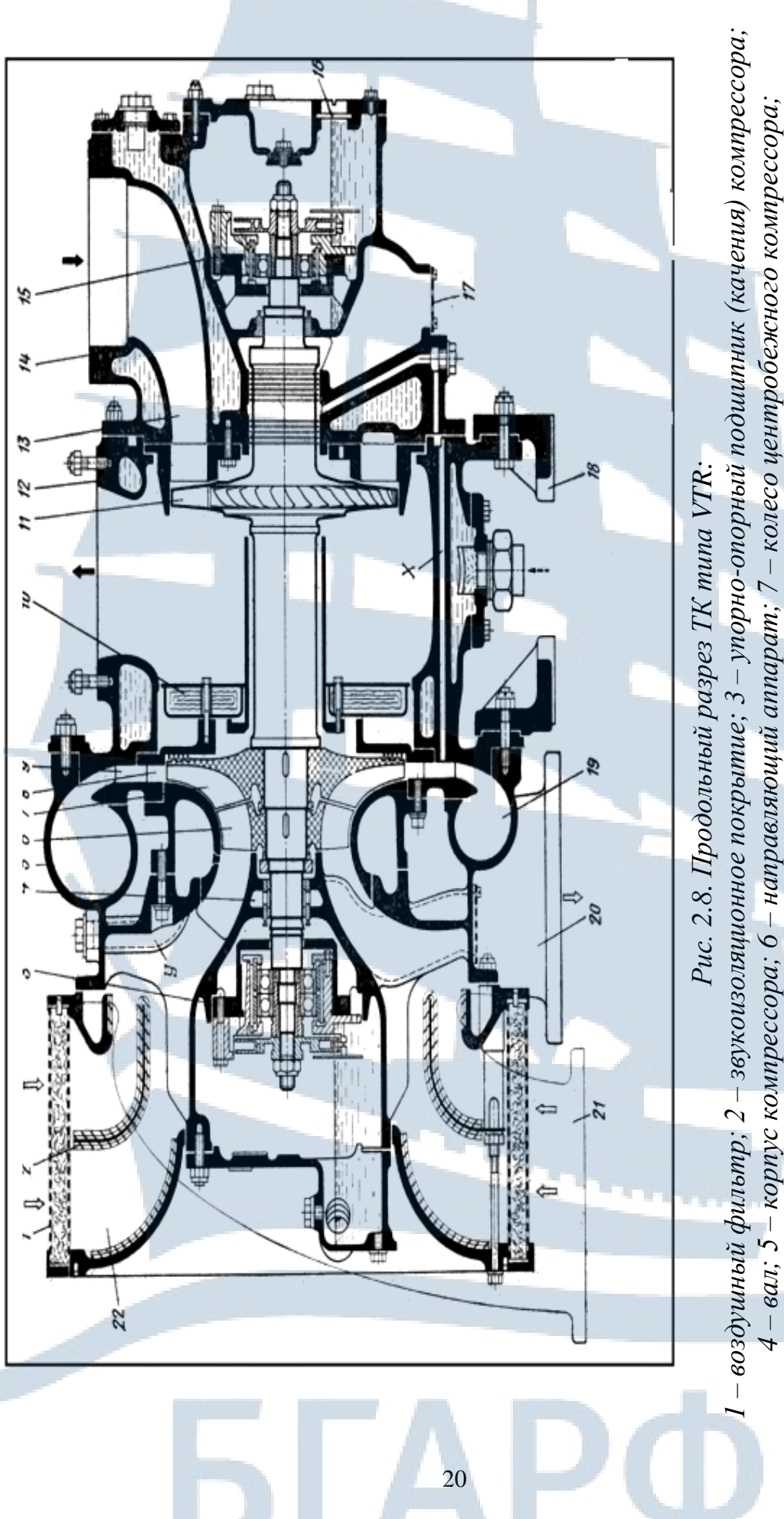

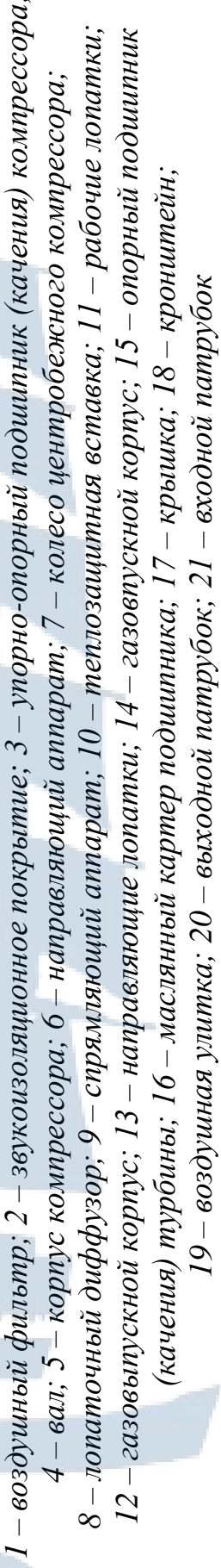

 $Ta$ блица $2.1$ Таблица 2.1

**Таблица основных характеристик российских турбокомпрессоров по ГОСТ 9658-66**

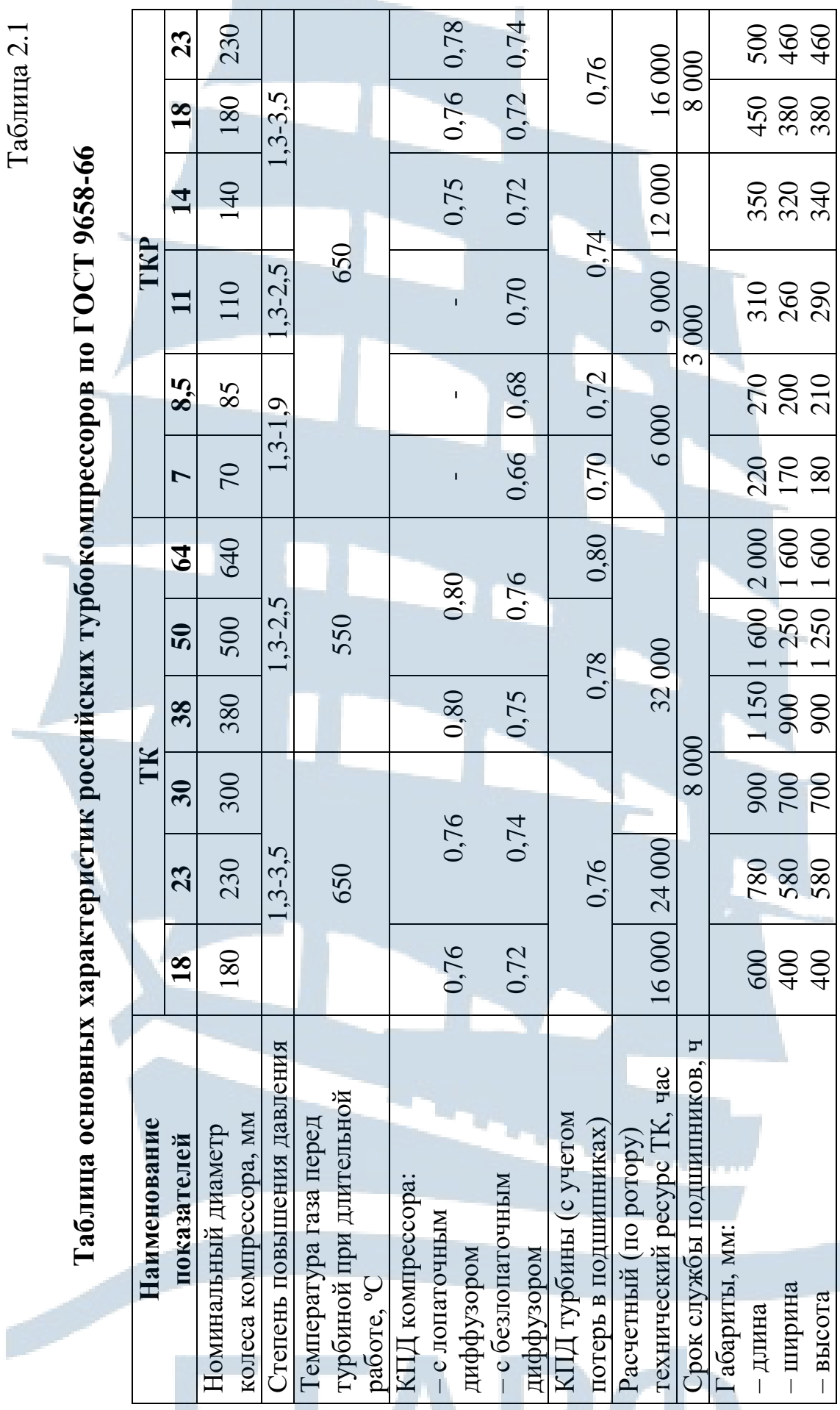

 $Ta$ блица 2.2 Таблица 2.2

Таблица основных характеристик некоторых турбокомпрессоров иностранного производства **Таблица основных характеристик некоторых турбокомпрессоров иностранного производства**

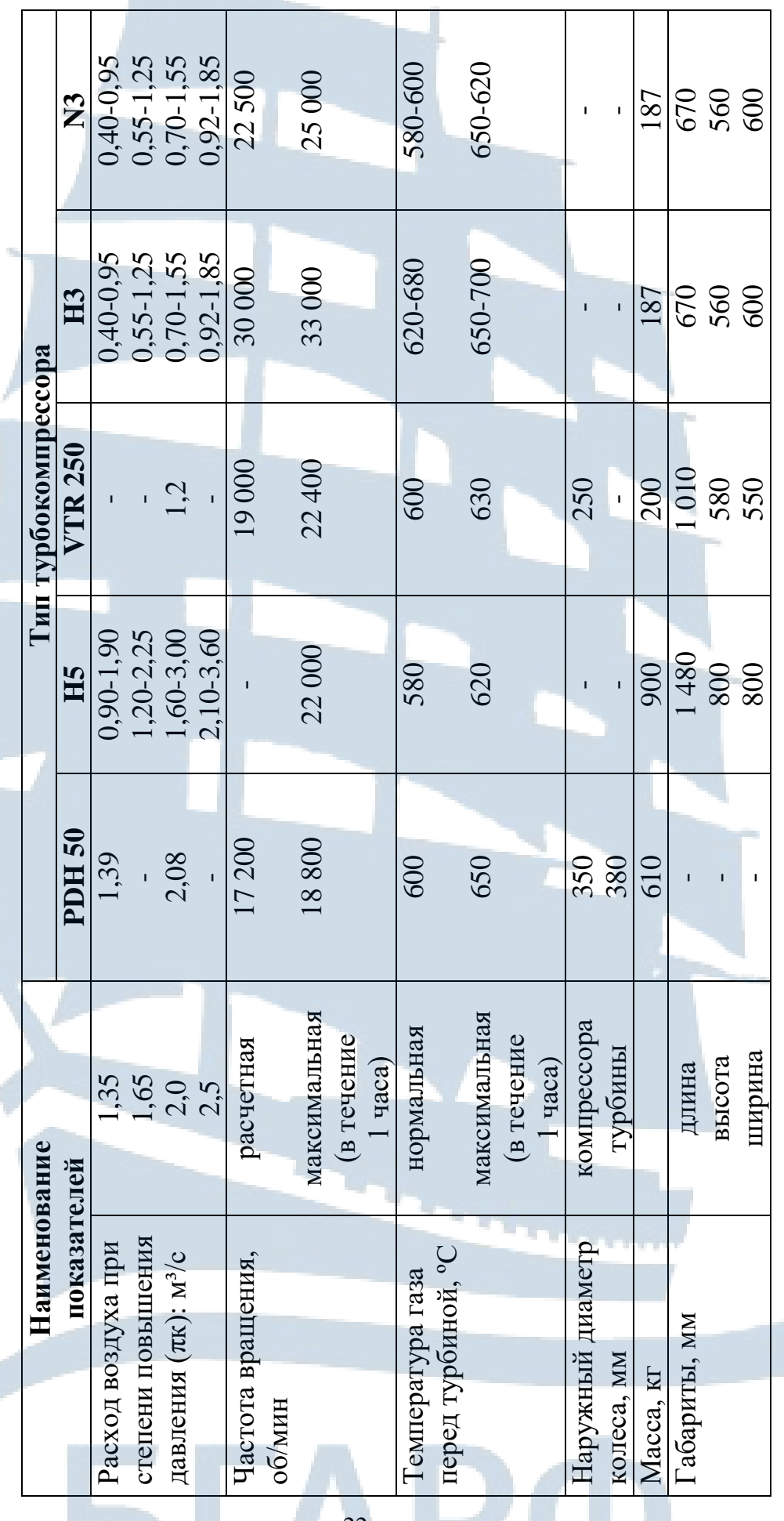

## *II. Оформление работы*

Отчет по лабораторной работе должен быть кратким. В нем приводятся: цель лабораторной работы, эскизы основных конструктивных схем турбокомпрессоров и их краткая оценка, принцип работы и количество ступеней турбины, способы крепления лопаток к колесу турбины, материал лопаток, турбины и турбинного колеса, технология крепления лопаток к турбинному колесу и турбинного колеса к ротору; принцип работы компрессора, способ крепления колеса компрессора к ротору, материал колеса компрессора, эскиз ротора с компрессорным и турбинным колесами, величина допустимого зазора в подшипнике, материал втулки подшипников, максимальная величина температуры масла на выходе из подшипника, назначение подшипников (опорные, опорно-упорные), назначение и конструктивное выполнение уплотнений.

После оформления проводится защита отчета.

#### *IX. Указания по технике безопасности*

При выполнении лабораторной работы отсутствуют действия, требующие специального инструктажа по технике безопасности.

#### *X. Перечень вопросов для самопроверки*

1. Какие узлы и детали являются основными в турбокомпрессорах судовых ДВС?

2. Чем отличаются конструкции турбокомпрессоров судовых ДВС и судовых газотурбинных двигателей?

3. Почему в турбокомпрессорах применяются центробежные компрессоры?

4. Каковы способы крепления колеса турбины к ротору, турбинных лопаток к колесу, компрессора к турбине?

5. Каким способом предотвращается подвод теплоты от горячих газов к воздуху?

6. Почему в турбокомпрессорах ДВС применяется опорноупорный подшипник?

7. Какие типы подшипников применяются в турбокомпрессорах?

8. Как осуществляется смазка подшипников и чему равна максимальная температура масла на выходе из подшипника?

9. Какая особенность опорного подшипника, расположенного рядом с газовой турбиной?

10. Из какого материала изготавливаются основные детали турбокомпрессора, способы их изготовления?

#### *XI. Литература*

1. Брук М.А. Агрегаты наддува ДВС. – Л.: Северо-Западный заочный политехнический институт, 1972. – 176 с.

2. Дизели типа NVD: конструкция и описание. – Л.: МРХ, 1990. – 123 с.

3. Атлас. Турбонаддувочные агрегаты. – Калининград: БГАРФ, 2006.

4. Гурьев В.Г. Турбокомпрессоры газотурбинного наддува ДВС: учеб. пособие. – Калининград: Изд-во БГАРФ, 2017. – 104 с.

5. Кодекс ПДНВ, с поправками: Часть А, Глава III – Машинная команда.

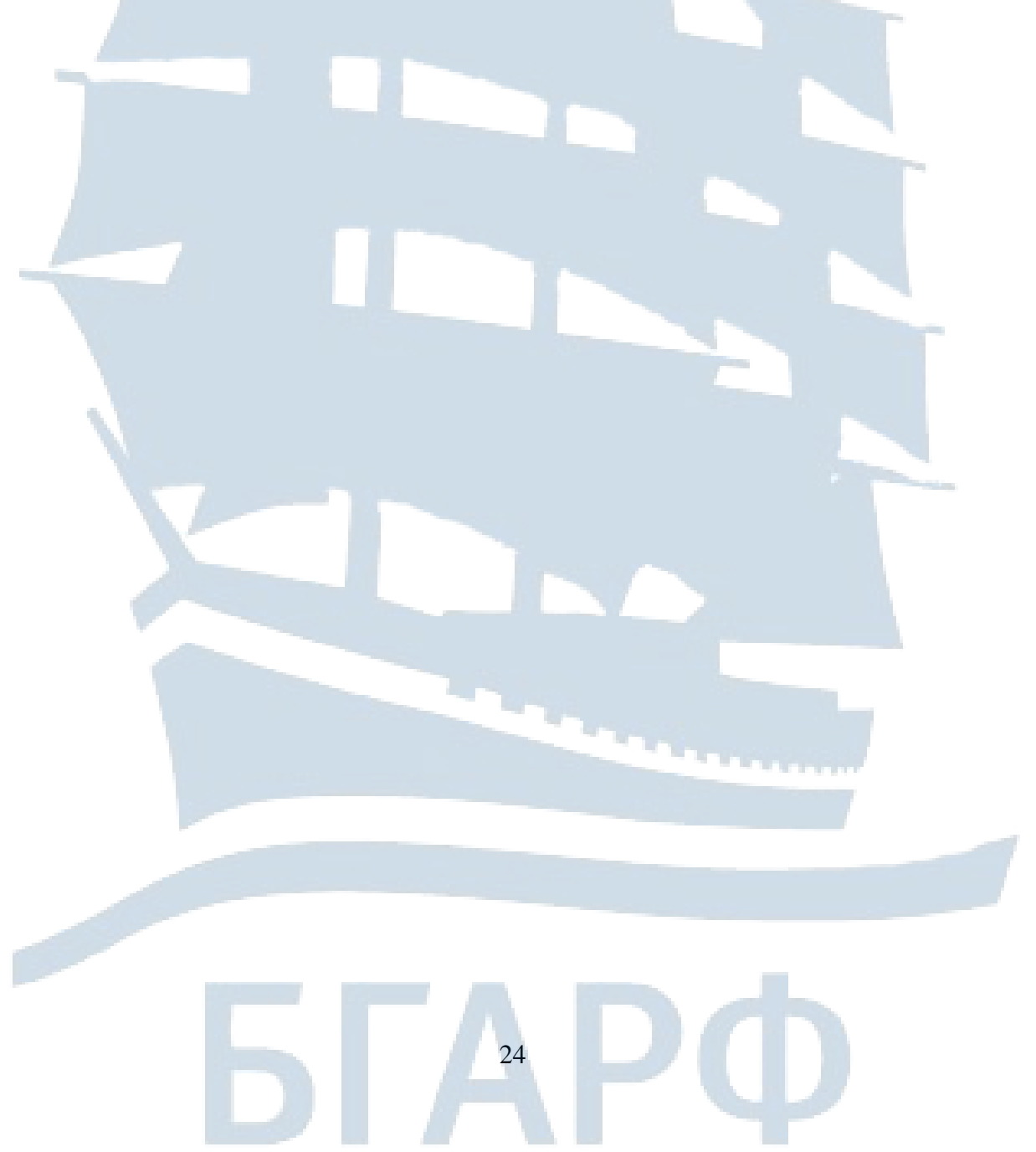

## **Лабораторная работа № 3**

#### *I. Тема:* **РАЗБОРКА И СБОРКА ТУРБОКОМПРЕССОРА**

*II. Учебная цель:* **ознакомление курсантов с основными правилами разборки и сборки турбокомпрессора и оценка технического состояния и загрязненности его узлов и деталей**

Сфера компетентности**: К-4**

*III. Время проведения:* 4 часа

*IV. Место проведения:* кабинет 54, УК-1

#### *V. Перечень вопросов подлежащих отработке:*

1. Разборка и сборка турбокомпрессора типа ТК.

2. Оценка технического состояния и загрязненности узлов и деталей турбокомпрессора.

#### *VI. Краткое описание работы*

В период эксплуатации происходит ухудшение технического состояния отдельных узлов и деталей турбокомпрессора, обусловливающее увеличение расхода топлива, тепловой напряженности цилиндропоршневой группы, поломки, а иногда и возникновение аварийных ситуаций. К таким ухудшениям технического состояния относятся: загрязнения проточной части турбокомпрессора и воздушных фильтров, поломка сопловых и рабочих лопаток, лабиринтных уплотнений и т. д.

Восстановление исходного технического состояния турбокомпрессора (или близкого к нему) производится в результате соответствующего технического ухода, сопровождающегося выводом турбокомпрессора из работы и его разборкой. Разборка турбокомпрессора может быть плановой или внеплановой. Во втором случае необходимость проведения технического ухода определяется по изменению диагностических показателей работы.

#### *VII. Перечень технических и материальных средств для выполнения работы*

Лабораторная установка (рис. 3.1) состоит из фундаментной рамы (1), на которой устанавливаются турбокомпрессор (2) и грузоподъемное устройство (3).

В лабораторной установке применен турбокомпрессор типа ТК-23 с внешним расположением подшипников (рис. 3.2), осевой турбиной и центробежным компрессором. Турбокомпрессоры ряда ТК предназначены для наддува тяжелых дизелей с большим ресурсом работы. Они изготовляются в двух модификациях; ТК23Н (низкого давления) и ТК23С (среднего давления). Модификации имеют одинаковые размеры и отличаются только марками материалов, применяемых для изготовления рабочих лопаток и колес турбины и компрессора.

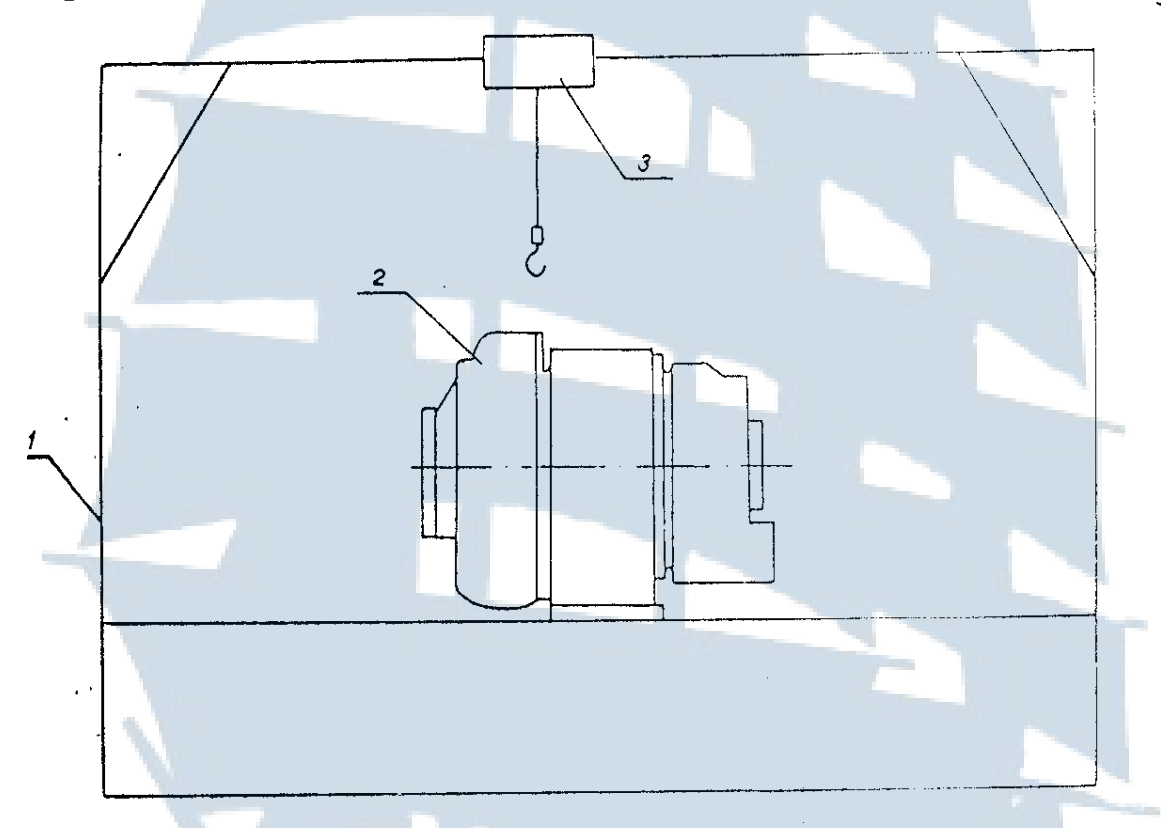

*Рис. 3.1. Установка для разборки и сборки турбокомпрессора: 1 – фундаментная рама; 2 – турбокомпрессор; 3 – грузоподъемное устройство*

По данным завода-изготовителя обе модификации турбокомпрессора надежно работают при температуре всасываемого воздуха от -50 до +60°С, относительной влажности до 98 %, при наклоне оси ротора от горизонтального положения до 15°, а в условиях качки – до 45°. Частота вращения ротора при длительной работе не должна превышать 25 000 1/мин для ТК23Н и 29 000 1/мин для ТК23С. Максимально допустимая в течение одного часа работы частота нагрузки составляет соответственно 27 000 1/мин и 31 000 1/мин. Температура газов при длительной работе допускается не более 600°С для ТК23Н и 630°С для ТК23С. Остов турбокомпрессора (рис. 3.2) состоит из кор-

пуса компрессора (3), корпуса турбины (16) и выхлопного корпуса (14). Выхлопной и газоприемный корпуса имеют водяные рубашки, в которых циркулирует вода из системы охлаждения дизеля.

В эксплуатации разборка турбонагнетателей производится в случае недопустимой закоксованности и отложений и проточной части, когда безразборные способы очистки являются неэффективными, или для проведения регламентного технического обслуживания.

![](_page_26_Figure_2.jpeg)

*Рис. 3.2. Продольный разрез турбокомпрессора типа ТК-23: – штуцер; 2 – крышка подшипника; 3 – корпус компрессора; – дроссель; 5 – вставка; 6 – колесо компрессора; 7 – вставка; – проушина; 9 – кольцо; 10 – ротор; 11 – болт; 12 – кожух соплового аппарата; 13 – колесо турбины; 14 – выхлопной корпус; 15 – сопловой венец; 16 – газоприемный корпус; 17 – опорный подшипник; – кронштейн; 19, 20, 21 – детали кожуха ротора; 22 – пробка; – лабиринт колеса; 24 – диффузор; 25 – компенсатор; – опорно-упорный подшипник; а – воздух, б – газы, г – масло*

## *VIII. Организационно-методические указания I. Организация работы*

Лабораторная работа проводится для двух случаев: недопустимых закоксованности и отложений в проточной части турбокомпрессора и проведения регламентных работ.

В первом случае отворачивают гайки крепления корпусов компрессора и турбины и с помощью грузоподъемного устройства снимают корпуса турбины и компрессора. В связи с ограничением по времени и отсутствием возможности в каждой работе нанести соответствующие отложения в проточной части, выемка ротора (рис. 3.3) и его промывка не производятся.

![](_page_27_Picture_3.jpeg)

*Рис. 3.3. Загрязнение турбокомпрессора*

Дополнительно, в объеме проведения регламентных работ второго случая, проверяются осевой люфт (разбег) ротора, зазоры в подшипниках, радиальные зазоры между рабочими лопатками и корпусом, зазоры в лабиринтных уплотнениях.

Осевой люфт определяется с помощью индикатора, установленного на специальном приспособлении (рис. 3.4) со стороны турбины.

Индикатор подводится к торцу ротора и отмечается начальное показание, затем ротор смещается в сторону турбины и отмечается

новое показание индикатора. Разность между ними равна величине люфта. Замер производится 3 раза. Измерение остальных зазоров не требует специальных пояснений.

После окончания замеров производится сборка компрессора. Перед сборкой оценивается состояние уплотнительных прокладок.

### *II. Оформление работы*

Отчет по лабораторной работе должен быть кратким. В нем указывается цель работы, порядок ее выполнения, приводятся результаты замеров, дается сравнение с допустимыми значениями (табл. 1-3).

![](_page_28_Figure_4.jpeg)

*Рис. 3.4. Измерение осевого люфта в турбонагнетателях типа ТК: 1 – рым; 2 – приспособление; 3 – индикатор*

### *IX. Указания по технике безопасности*

Лабораторная работа проводится под контролем преподавателя и учебного мастера. До ее начала зав. лабораторией (учебный мастер) проверяет состояние подъемного механизма и инструмента, которое должно соответствовать правилам техники безопасности. Курсанты обеспечиваются спецодеждой (халаты, рукавицы).

Разборка и сборка турбокомпрессора производится в соответствии с правилами техники безопасности [1, с. 193-199], с которыми курсанты знакомятся предварительно, до начала лабораторной работы.

Перед началом работы проверяются знания по технике безопасности, зав. лабораторией делает соответствующую отметку в журнале.

*Неподготовленные курсанты к проведению лабораторной работы не допускаются.*

#### *X. Перечень вопросов для самопроверки*

1. Какое влияние на двигатель внутреннего сгорания оказывает ухудшение технического состояния турбокомпрессора?

2. Назовите основные характеристики ухудшения технического состояния турбокомпрессора.

3. В каких случаях производится разборка турбокомпрессора?

4. Какие работы производятся при разборке турбокомпрессора?

5. Какой инструмент и приборы используются при разборке и оценке технического состояния турбокомпрессора?

6. Какие зазоры регламентируются в турбонагнетателях?

Таблица 3.1

#### **Наименование зазора Турбонагнетатель VTR250 VTR400 VTR500 VTR630 VTR750** Радиальный, между рабочими лопатками и корпусом 0,37- 0,45 0,75- 0,85 0,90- 1,10 1,12- 1,38 1,28- 1,53 В лабиринтных уплотнениях со стороны турбины 0,30- 0,35 0,30- 0,40 0,35- 0,45 0,40- 0,50 0,50- 0,60 В лабиринтных уплотнениях со стороны компрессора 0,30- 0,35 0,30- 0,38 0,35- 0,45 0,40- 0,50 0,50- 0,60 Осевой, между колесом компрессора и корпусом 0,48- 0,91 0,80- 1,34 0,92- 1,51 1,04- 1,65 1,12- 1,80 Радиальный, между колесом компрессора и корпусом 0,35- 0,43 0,78- 0,88 0,98- 1,08 1,28- 1,38 1,48- 1,58 В лабиринтных уплотнениях на стенке колеса компрессора 0,10- 0,70 0,16- 1,00 0,21- 1,10 0,26- 1,17 0,31- 1,34 В уплотнительной 0,30- 0,35- 0,40- 0,40- 0,50-

#### **Регламентируемые зазоры в турбонагнетателях типа VTR, мм**

30

0,43

0,45

0,50

0,93

0,35

втулке выхлопного

патрубка

![](_page_30_Picture_155.jpeg)

## **Предельные зазоры турбонагнетателей типа ТК, TL, RT**

### *XI. Литература*

1. Гурьев В.Г. Газотурбинный наддув ДВС: учеб. пособие. – Калининград: БГАРФ, 2007. – 111 с.

2. Шарапов В.И. Охрана труда на судах рыболовного флота. – М.: Пищ. промышленность, 1973. – 392 с.

3. Кодекс ПДНВ, с поправками: Часть А, Глава III – Машинная команда.

#### **Лабораторная работа № 4**

## *I. Тема:* **СНЯТИЕ ХАРАКТЕРИСТИК КОМПРЕССОРА. ИССЛЕДОВАНИЕ ВЛИЯНИЯ ИЗМЕНЕНИЯ СОПРОТИВЛЕНИЯ НА ЛИНИЯХ ВСАСЫВАНИЯ И НАГНЕТАНИЯ НА ПОКАЗАТЕЛИ РАБОТЫ ЦЕНТРОБЕЖНОГО КОМПРЕССОРА**

*II. Учебная цель:* **углубление изучения теоретического материала по турбокомпрессорам и привитие навыков проведения эксперимента**

Сфера компетентности**: К-4**

*III. Время проведения:* 4 часа

*IV. Место проведения:* кабинет 236, УК-1, компьютерный класс

*V. Перечень вопросов, подлежащих отработке:*

- 1. Снятие характеристик компрессора.
- 2. Обработка результатов наблюдения.

#### *VI. Краткое описание работы*

В общем случае режим работы компрессора определяется температурой и давлением воздуха на входе, частотой вращения и производительностью. В зависимости от сочетания этих параметров компрессор будет обеспечивать ту или иную степень повышения давления и потреблять различную мощность. Оценка основных параметров работы компрессора на любом режиме производится по его характеристике.

Характеристикой компрессора называется зависимость создаваемой им степени повышения давления и его коэффициента полезного действия от расхода воздуха и частоты вращения ротора компрессора. Применяются два вида характеристик: нормальные и универсальные.

Нормальные характеристики отражают зависимость степени повышения давления и коэффициента полезного действия компрессора от расхода воздуха и частоты вращения ротора при конкретных давлении и температуре воздуха на входе в компрессор. Однако для всесторонней оценки эксплуатационных качеств компрессора необходимо большое количество характеристик, построенных при различных значениях температуры и давления воздуха на входе. Поэтому нор-

мальные характеристики служат основанием для построения универсальных характеристик.

При построении универсальных характеристик по оси абсцисс откладывается расход воздуха, приведенный к стандартным атмосферным условиям. Частота вращения ротора также приводится к стандартным атмосферным условиям.

Задачей настоящей работы является построение нормальной и универсальной характеристик центробежного компрессора.

#### *VII. Перечень технических и материальных средств для выполнения работы*

Лабораторная установка (рис. 4.1) состоит из электродвигателя постоянного тока (1), приводящего во вращение центробежный компрессор (2). На приемном патрубке компрессора смонтирована заслонка (3) для изменения сопротивления на впуске. В нагнетательной системе установлены нормальная диафрагма (4) для измерения расхода воздуха и заслонка (5) для регулирования сопротивления на выпуске, U-образные манометры (6).

Смазка подшипников осуществляется гравитационной системой.

![](_page_32_Figure_6.jpeg)

*Рис. 4.1. Схема лабораторной установки: 1 – электродвигатель; 2 – центробежный компрессор; 3 – впускная заслонка; 4 – диафрагма; 5 – выпускная заслонка; 6 – U-образные манометры; 7 – электронный блок дистанционного управления*

Изменение частоты вращения электродвигателя производится с помощью специальной системы, размещенной в электронном блоке дистанционного управления (7). Напряжение и сила тока, подаваемо-

го на электродвигатель, измеряются соответственно вольтметром и амперметром, установленными в электронном блоке (7).

Перепад давлений на диафрагме (4) и давление воздуха перед диафрагмой замеряются с помощью U-образных манометров (6).

#### *VIII. Организационно-методические указания*

#### *I. Организация работы*

1. Перед пуском компрессора проверяют наличие масла в системе смазки, открывается кран для его поступления к подшипнику. Вручную проворачивается ротор. Проверяется состояние механической и электрической систем установки, при отсутствии неисправностей производится ее пуск.

2. Замеры проводятся на каждом режиме работы компрессора в объеме, приведенном в табл. 1.

3. Режим работы компрессора устанавливается путем варьирования положения заслонок на всасывании и в нагнетательном трубопроводе и изменением частоты вращения ротора.

Частота вращения ротора варьируется путем изменения величины напряжения, подаваемого на электродвигатель. Максимальному значению напряжения (U = 65 В) соответствует частота вращения компрессора *nк =* 8 100 1/мин.

4. Измерения с целью построения характеристики компрессора проводятся для трех значений частоты вращения компрессора, находящихся в интервале 6 000-8 100 1/мин (U = 30-65 В). При каждой частоте вращения ротора устанавливается 4-5 режимов по давлению и расходу воздуха за счет соответствующего изменения открытия заслонок во всасывающем и нагнетательном трубопроводах.

5. Измерения с целью изучения влияния увеличения сопротивления на линии всасывания проводятся для трех положений заслонки, моделирующих изменение сопротивления воздушного фильтра, и при полностью открытой заслонке в нагнетательном трубопроводе. При этом для каждого положения заслонки устанавливается не менее четырех режимов работы по частоте вращения ротора.

6. Измерения с целью изучения влияния увеличения сопротивления на линии нагнетания проводятся для трех положений заслонки, установленной в нагнетательном трубопроводе, при полностью открытой заслонке во всасывающем трубопроводе. При этом для каждого положения заслонки устанавливается не менее четырех режимов работы компрессора, отличающихся частотой вращения ротора.

7. После изменения положения заслонки или частоты вращения ротора режим считается установившимся через ≈ 3 мин работы установки.

*II. Обработка результатов наблюдений и оформление работы*

По каждому режиму подсчитывается: производительность компрессора (действительная и приведенная к нормальным условия); приведенная частота вращения ротора; мощность, затрачиваемая на сжатие воздуха в компрессоре; коэффициент полезного действия компрессора.

Производительность компрессора на исследуемом режиме подсчитывается по формуле Gв, кг/с

$$
G_{\rm B} = 3,703 \cdot 10^{-5} = \sqrt{P_{\rm K} \frac{\Delta P}{T_{\rm K}}} \, \text{kr/c}, \tag{4.1}
$$

где Р<sup>к</sup> – давление воздуха перед диафрагмой, Па;

Т<sup>к</sup> – температура воздуха после компрессора, К;

ΔР – перепад давлений на диафрагме, мм. вод. ст.

Приведенная к нормальным условиям производительность компрессора:

$$
G_{\text{np}} = G_{\text{b}} \sqrt{(T_a / 293) \cdot (0,101325 / P_a) \cdot (n_{\text{np}} / n_{\text{np}})}, \text{kr/c}, \quad (4.2)
$$

где  $P_a$  – абсолютное давление воздуха перед компрессором, МПа;

Т<sup>а</sup> – температура воздуха перед компрессором, К;

 $n'_{\text{ID}}$  – приведенная частота вращения ротора компрессора,  $1/\text{MH}$ ;

n пр – приведенная частота вращения для построения характеристики (задается) [1, с.129], 1/мин.

Частота вращения центробежного компрессора (nк) определяется по тарировочному графику или измеряется тахоскопом.

Приведенная частота вращения вычисляется по формуле

$$
n_{\text{np}} = n_{\text{k}} \sqrt{(293/T_{\text{a}})}; n_{\text{k}} = n_{\text{np}} / \sqrt{(293/T_{\text{a}})}, \tag{4.3}
$$

где n<sub>к</sub> – частота вращения ротора на исследуемом режиме, 1/мин.

Мощность, затрачиваемая на сжатие воздуха в компрессоре

$$
N_{\kappa} = U \cdot Y \cdot \eta, \kappa B \tau,
$$
\n(4.4)

где U, У – напряжение и сила тока, подаваемого на электродвигатель; η – КПД электродвигателя.

Коэффициент полезного действия компрессора вычисляется по формуле

$$
\eta_{\kappa} = \frac{\kappa}{\kappa - 1} \cdot R \cdot Ta \cdot \left[ \left( \frac{P\kappa}{Pa} \right)^{\frac{\kappa - 1}{\kappa}} - 1 \right] \cdot \frac{G_B}{N_k},\tag{4.5}
$$

где К = 1,4 – показатель адиабаты.

По результатам обработки производится построение:

– универсальной характеристики компрессора;

– зависимости степени повышения давления от расхода нескольких положениях заслонок.

В отчет по каждой лабораторной работе входят: цель и задачи лабораторной работы, расчетные формулы, экспериментальные данные и результаты их обработки в виде графика, выводы. Проводится защита отчета.

#### *IX. Указания по технике безопасности*

Лабораторная работа проводится под контролем преподавателя и учебного мастера. До ее начала зав. лабораторией проверяет состояние лабораторного стенда и в случае соответствия его правилам технической эксплуатации дает разрешение на проведение лабораторной работы.

Установка обслуживается учебно-вспомогательным персоналом лаборатории. Курсанты осуществляют только измерение параметров работы установки и не переходят за барьер, отделяющий установку от помещения лаборатории.

Лабораторная установка обслуживается в соответствии с правилами техники безопасности [2, с.117-123, 199-204], с которыми курсанты знакомятся предварительно, до начала лабораторной работы.

Перед началом работы проверяются знания по технике безопасности, зав. лабораторией делает соответствующую отметку в журнале.

*Неподготовленные курсанты к проведению лабораторной работы не допускаются.*

#### *X. Перечень вопросов для самопроверки*

1. Что такое характеристика компрессора?

2. Какие бывают характеристики компрессора?

3. Как влияет увеличение сопротивления на линиях всасывания и нагнетания на показатели работы компрессора?

4. Какие процессы реального турбокомпрессора моделируются на лабораторной установке?

5. От чего зависит коэффициент полезного действия компрессора?

б. Какие приборы могут применяться для оценки работы компрессора?

#### *XI. Литература*

1. Турбокомпрессоры дизелей: справочник. – Л., 1978.

2. Шарапов В.И. Охрана труда на судах рыболовного флота. – М.: Пищ. промышленность, 1973. – 392 с.

3. Гурьев В.Г. Газотурбинный наддув ДВС: учеб. пособие. – Калининград: БГАРФ, 2007. – 111 с.

4. Кодекс ПДНВ, с поправками: Часть А, Глава III – Машинная команда.

![](_page_36_Picture_7.jpeg)

## **Лабораторная работа № 5**

## *I. Тема:* **ИССЛЕДОВАНИЕ ХАРАКТЕРИСТИК ТУРБОНАДДУВОЧНОГО АГРЕГАТА ДИЗЕЛЯ НА РЕЖИМАХ НАГРУЗОЧНОЙ ХАРАКТЕРИСТИКИ ДВС**

*II. Учебная цель:* **определение характеристик работы турбокомпрессора на режимах нагрузочной характеристики ДВС при постоянной частоте вращения коленчатого вала**

Сфера компетентности**: К-4**

*III. Время проведения:* 4 часа

*IV. Место проведения:* кабинет 236, УК-1, компьютерный класс

#### *V. Перечень вопросов, подлежащих отработке:*

1. Снятие характеристик турбокомпрессора на режимах нагрузочной характеристики ДВС.

2. Обработка результатов наблюдения.

#### *VI. Краткое описание работы*

Для обеспечения высокой экономичности и эксплутационной надежности дизелей их расходные характеристики согласовываются заводом-изготовителем с характеристиками компрессора и турбины. Согласование считается удовлетворительным при выполнении следующих условий:

1. На основном эксплуатационном режиме работы ДВС коэффициенты полезного действия турбины и компрессора близки к максимальным.

2. Линия рабочих режимов турбокомпрессора удалена от границы помпажа компрессора на достаточное расстояние, обеспечивающее запас по помпажу Ку от  $= 0.1 - 0.15$ .

3. На частичных нагрузках турбокомпрессор работает в зоне максимальных КПД.

4. Температура выпускных газов не превышает допустимых значений для надежной работы турбины и двигателя.

5. Отношение давления наддувочного воздуха к давлению перед турбиной должно обеспечивать удовлетворительную очистку цилиндров от выпускных газов.

## *VII. Перечень технических и материальных средств для выполнения работы*

Лабораторная установка (рис. 5.1) включает в себя двигатель 6ЧН 18/22 (I), электрогенератор (2), нагрузочное устройство (3), измерительные приборы (4-14).

Мощность ДВС равна 160 кВт, частота вращения – 750 1/мин. На режиме номинальной нагрузки давление наддува Рмах = 7.5 МПа, расход топлива gе = 225±3 *%* г/кВт ч. Наддув ДВС газотурбинный, осуществляется при помощи турбокомпрессора ТКР14 с радиальной турбиной. Турбокомпрессор работает при переменном давлении газов на входе в турбину.

Увеличение (уменьшение) нагрузки ДВС осуществляется ступенчато, путем соответствующего подключения (отключения) сопротивлений нагрузочного устройства. Повышение (снижение) подачи топлива в ДВС с целью сохранения частоты его вращения осуществляется автоматически, с помощью регулятора частоты вращения коленчатого вала, воздействующего на топливный насос высокого давления.

![](_page_38_Figure_4.jpeg)

*Рис. 5.1. Лабораторная установка: 1 – дизель 6ЧН 18/22; 2 – электрогенератор; 3 – нагрузочное устройство; 4, 8, 10, 11, 12, 13 – измерительные приборы; 5 – трубопровод; 6 – диафрагма; 7 – заслонка; 9 – задвижка; 14 – турбокомпрессор*

Воздух поступает в турбокомпрессор по трубопроводу (5), в котором установлены диафрагма для измерения расхода воздуха (6) и

заслонка (7). С помощью заслонки можно измерять сопротивление на входе в компрессор. В выпускной системе смонтирована задвижка (9) для измерения противодавления за турбиной.

В лабораторной установке применяются следующие измерительные приборы:

– ваттметр, амперметр, вольтметр, частотомер (10), с помощью которых измеряются соответственно мощность, сила, напряжение и частота тока;

– ртутные термометры для измерения температуры выпускных газов в каждом цилиндре (11) (t1 – t6), перед турбиной (Тт1; Тт2), за турбиной (Тпр);

– манометр и термометр для измерения давления и температуры воздуха (Рк; Тк) в продувочном коллекторе;

– максиметр для измерения максимального давления цикла (Рмах);

– тахоскоп для измерения частоты вращения коленчатого вала (n);

– барометр для измерения давления окружающей среды (Рб);

– U-образный манометр для измерения перепада давления (Δh) на диафрагме;

– U-образный манометр для измерения давления газов за турбиной.

#### *VIII. Организационно-методические указания*

#### *I. Организация работы*

Лабораторная работа проводится на четырех режимах нагрузочной характеристики двигателя (от холостого хода до номинальной нагрузки). Режимы работы для подгруппы задает преподаватель. Изменение нагрузки дизеля осуществляется курсантами под наблюдением учебного мастера.

Для снятия замеров курсанты делятся на 2 подгруппы. В каждой подгруппе выбирается старший, который поручает каждому курсанту измерение определенной группы параметров. В период выполнения работы каждый из курсантов должен научиться проводить измерения всех параметров, предусмотренных протоколом измерения (табл. 5.1). Измерения на всех нагрузках двигателя осуществляются подгруппой последовательно. Результаты заносятся в протокол измерения.

## Таблица 5.1

(5.1)

**Бланк протокола**

![](_page_40_Picture_117.jpeg)

*II. Обработка результатов наблюдений. Оформление работы*

По каждому режиму работы ДВС вычисляются: производительность компрессора (Gв); расход топлива (gт); удельный расход топлива (в); воздушно-топливное отношение при сгорании (α); коэффициент полезного действия турбины, компрессора и турбокомпрессора (ηт; ηк; ηтк); мощность компрессора (Nк).

Производительность компрессора вычисляется по формуле:

$$
\vec{\mathbf{G}}_{\mathbf{B}} = 6,992 \cdot 10^{-4} \sqrt{P_{\mathbf{K}} \Delta P / T_{\mathbf{K}}}, \text{ kr/c},
$$

где Рк – давление воздуха перед диафрагмой, Па;

Тк – температура воздуха перед диафрагмой, К;

ΔР – перепад давления на диафрагме, мм.вод.ст.

Расход топлива:  $gr = \Delta g / t$ , кг/с,

где  $\Delta$ g – масса топлива (принимается равной 0,1 кг);

t – время, в течение которого масса топлива подается в ДВС, с.

Экономичность ДВС (удельный расход топлива):

в = 3,6 gт  $10^3$  / Ne; г/кВт ч,

где Nе – мощность, развиваемая двигателем на исследуемом режиме работы, кВт.

Воздушно-топливное отношение при сгорании: α = Gв / gт. Адиабатный КПД компрессора [2, с. 209]:

$$
h_{a} = \frac{(P_{k}/P_{i})^{\frac{K_{b}-1}{K_{b}}}-1}{T_{k}/T_{i}-1},
$$
\n(5.2)

где Рк – давление воздуха за компрессором, Па;

Р1 – давление воздуха на входе в компрессор, Па;

Тк – температура воздуха за компрессором, К;

Т1 – температура воздуха на входе в компрессор, К;

Кв – показатель адиабаты сжатия воздуха.

Общий вид КПД компрессора [1, с. 264]: ηк **=** ηа ηмк, где ηмк – механический КПД компрессора.

Мощность, затрачиваемая на сжатие воздуха в компрессоре:

$$
N_{\kappa} = \frac{K_{\kappa}}{K_{\kappa} - 1} - R_{\kappa} \cdot T_{\kappa} \cdot \left[ (P_{\kappa} / P_{\kappa}) \frac{K - 4}{K} - 1 \right] / \eta_{\kappa} \cdot G_{\kappa} \tag{5.3}
$$

где Rв – универсальная газовая постоянная для воздуха.

Коэффициент полезного действия турбины вычисляется при условии, что расход воздуха через все цилиндры ДВС распределяется равномерно. В этом случае вначале подсчитывается средняя температура рабочего тела на входе в турбину

$$
T_{T} = \frac{{(C_{p_{I}} T_{T_{I}} + C_{p_{2}} T_{T_{2}})}^{0,5}}{C_{p_{T}}},
$$
\n(5.4)

где Тт1, Тт2 – температура выпускных газов от двух групп цилиндров, К;

Ср1, Ср2 – теплоемкости выпускных газов, соответствующие температурам Тт1, Тт2, Тт.

$$
Gr = GB + gr, \tag{5.5}
$$

где Gг – расход выпускных газов, кг/с.

Мощность, развиваемая турбиной, Nт = Nк. Тогда КПД турбины равно:

$$
\eta = N_{\kappa} / \left\{ \frac{K_{\epsilon}}{K_{2}^{-}1} R_{2} T_{1} \left[ 4 - \left( \frac{P_{n}\rho}{P_{r}} \right)^{K_{\kappa}-1} \right] \cdot C_{2} \right\},
$$
\n(5.6)

где Rг – универсальная газовая постоянная для выпускных газов ДВС;

Рт – давление выпускных газов на входе в турбину, Па;

Рпр – давление выпускных газов за турбиной, Па.

Отчет по лабораторной работе должен быть кратким. В нем указываются: цель работы, краткое описание лабораторной установки, экспериментальные данные и результаты их обработки, выводы.

Результаты обработки опытных данных представляются в табличной и графических формах. При построении графика в качестве независимой переменной принимается мощность, развиваемая двигателем (Nе, кВт).

После оформления проводится защита отчета.

#### *IX. Указания по технике безопасности*

Перед началом лабораторной работы зав. лабораторией ДВС проверяет состояние установки и в случае соответствия ее правилам технической эксплуатации дает разрешение на проведение лабораторной работы.

Лабораторная установка обслуживается учебно-вспомогательным персоналом лаборатории ДВС. Курсанты осуществляют измерения параметров работы двигателя и турбокомпрессора. Изменение режима ДВС производится под наблюдением учебно-вспомогательного персонала. Лабораторная установка обслуживается в соответствии с правилами техники безопасности [3, с.199-204; 4, с. 53-60] и инструкциями по охране труда, находящихся в лаборатории ДВС, с которыми курсанты знакомятся накануне проведения лабораторной работы.

Перед началом работы проверяются знания по технике безопасности, зав. лабораторией делает соответствующую отметку в журнале по охране труда.

*Неподготовленные курсанты к проведению лабораторной работы не допускаются*.

#### *X. Перечень вопросов для самопроверки*

1. Какое оборудование входит в состав настоящей лабораторной установки?

2. Какие основные параметры и характеристики лабораторной ДВС?

3. Каким образом изменяется нагрузка ДВС в данной лабораторной установке?

4. Какие устройства и приборы применяются для измерения расхода воздуха?

5. Что такое адиабатный КПД компрессора?

6. Какие требования предъявляются к согласованию характеристик ДВС и ТК?

7. Как изменяется КПД турбины по нагрузочной характеристике ДВС?

8. Как изменяется адиабатный КПД компрессора на режимах нагрузочной характеристики ДВС?

9. Какие факторы влияют на мощность, потребляемую компрессором?

10. От каких параметров зависит мощность, развиваемой турбиной?

11. Какие требования предъявляются к соотношению мощностей турбины и компрессора в системе наддува ДВС?

### *XI. Литература*

1. Ваншейдт В.А. Судовые двигатели внутреннего сгорания. – Л.: Судостроение, 1977. – 392 с.

2. Зайцев В.И., Грицай Л.Л., Моисеев А.А. Судовые паровые и газовые турбины. – М.: Выс.шк., 1975. – 320 с.

3. Шарапов В.И. Охрана труда на судах рыболовного флота. – М.: Пищ. промышленность, 1973. – 393 с.

4. Богорад В.М., Коваль В.И., Скороходов В.А. Охрана труда в судостроении: учеб. пособие. – СПб.: Судостроение, 1992. – 288 с.

5. Гурьев В.Г. Газотурбинный наддув ДВС: учеб. пособие. – Калининград: БГАРФ, 2007. – 111 с.

6. Кодекс ПДНВ, с поправками: Часть А, Глава III – Машинная команда.

## **Лабораторная работа № 6**

## *I. Тема:* **ВЛИЯНИЕ ИЗМЕНЕНИЯ МЕТЕОРОЛОГИЧЕСКИХ УСЛОВИЙ НА СОВМЕСТНУЮ РАБОТУ ДИЗЕЛЯ И ТУРБОКОМПРЕССОРА**

## *II. Учебная цель:* **исследование влияния метеорологических условий на совместную работу ДВС и турбокомпрессора**

Сфера компетентности**: К-4**

*III. Время проведения:* 4 часа

*IV. Место проведения:* кабинет 236, УК-1, компьютерный класс

#### *V. Перечень вопросов, подлежащих отработке:*

1. Снятие характеристик турбокомпрессора на режимах нагрузочной характеристики ДВС.

2. Обработка результатов наблюдения.

#### *VI. Краткое описание работы*

Анализ условий эксплуатации судовых ДВС показывает, что двигатели работают в зонах с различными метеорологическими условиями. Так, например, диапазон изменения барометрического давления воздуха составляет 970-1 035 кПа, температура воздуха в машинно-котельном отделении 20-70 ºС, при относительной влажности воздуха φ = 0,6-0,9, температуры забортной воды 2-35 ºС.

Влияние изменения температуры и давления воздуха, поступающего в турбокомпрессор двигателя, хорошо прослеживается с помощью нижеприведенного уравнения для расчета действительного напора, развиваемого компрессором. С этой целью запишем уравнение для нормальных и изменившихся метеорологических условий.

$$
\frac{\int_{R} ax}{\int_{R} aH} = \frac{T_{BX}}{T_{BH}} \frac{(P_{RX}/P_{OX})}{(P_{RH}/P_{OH})} \frac{(K_{B} - 1)/K_{B}}{(K_{B} - 1)/K_{B}} \tag{6.1}
$$

где hан, hах – действительный напор компрессора, соответственно при нормальных (н) и изменившихся (х) метеорологических условиях;

Твн, Твх – температура воздуха на входе в компрессор, соответственно при нормальных (н) и изменившихся (х) метеорологических условиях;

Рон, Рох – давление окружающего воздуха, соответственно при нормальных (н) и изменившихся (х) метеорологических условиях;

Ркн, Ркх – давление воздуха после компрессора, соответственно при нормальных (н) и изменившихся (х) метеорологических условиях.

Из уравнения следует, что с увеличением температуры окружающего воздух на входе в компрессор повышается необходимое для обеспечения постоянной степени повышения давления значение действительного напора и, следовательно, мощность компрессора. Изменение давления окружающего воздуха, при прочих равных условиях, не влияет на величину действительного напора, однако сказывается на совместной работе ДВС и турбокомпрессора через изменение параметров рабочего процесса и гидравлической характеристики дизеля.

С увеличением температуры и уменьшением давления воздуха на входе в компрессор снижается величина воздушно-топливного отношения при сгорании, ухудшается протекание рабочего процесса в ДВС, возрастает температура выпускных газов, ухудшается топливная экономичность, повышается тепловая напряженность. В результате этого гидравлическая характеристика ДВС смещается в сторону зоны помпажа турбокомпрессора.

В двигателях с наддувом количественное влияние температуры воздуха зависит от его относительной влажности и температуры забортной воды.

Относительная влажность воздуха ограничивает минимальную температуру его охлаждения. При достижении точки росы происходит выпадение из воздуха влаги, которая затем поступает в цилиндры двигателя, вследствие чего ускоряются процессы коррозионного изнашивания деталей цилиндропоршневой группы, особенно на топливе с повышенным содержанием серы. В определенных условиях не исключена возможность гидравлического удара.

Температура точки росы для нескольких давлений наддувочного воздуха, соответствующих режимам нагрузочной характеристики ДВС лабораторной установки, приведены в табл. 6.1. Температура воздуха после воздухоохладителя должна быть несколько выше.

## **Влияние давления наддува, температуры и относительной влажности окружающего воздуха на температуру конденсации пара**

![](_page_46_Picture_442.jpeg)

Охлаждение наддувочного воздуха в судовых условиях осуществляется с помощью забортной воды. При этом температура воздуха на выходе из воздухоохладителя должна быть выше температуры забортной воды на 8-10 ºС. Таким образом, основными внешними факторами, влияющими на совместную работу ДВС и турбокомпрессора, являются температура, давление атмосферного воздуха и температура забортной воды.

## *VII. Перечень технических и материальных средств для выполнения работы*

Лабораторная работа проводится на той же установке, что и лабораторная работа № 5. Дополнительно используется устройство для подогрева воздуха с помощью выпускных газов, отбираемых из выпускного газопровода за турбиной.

Температура воздуха, поступающего в турбокомпрессор (14) (рис. 6.1), измеряется с помощью ртутного термометра, а давление за диафрагмой – U-образным манометром (4).

*I. Организация работы*

Лабораторная работа проводится при постоянной нагрузке двигателя. Ее величину (в диапазоне от холостого хода до номинальной мощности) для каждой подгруппы задает преподаватель.

Температура воздуха на входе в компрессор варьируется в интервале от температуры, равной температуре воздуха в лаборатории, до 60 ºС. Давление воздуха на входе в компрессор изменяется от давления, соответствующего давлению окружающей среды в лаборатории до 720 Па. Изменение перечисленных параметров осуществляются с помощью специальной заслонки (7).

![](_page_47_Figure_6.jpeg)

*1 – дизель 6ЧН 18/22; 2 – электрогенератор; 3 – нагрузочное устройство; 4, 8, 10, 11, 12, 13 – измерительные приборы; 5 – трубопровод; 6 – диафрагма; 7 – заслонка; 9 – задвижка; 14 – турбокомпрессор*

#### *VIII. Организационно-методические указания*

В период эксплуатации сочетания температуры и давления окружающей среды могут быть самыми разнообразными. Поэтому с целью уменьшения объема эксперимента и получения более достоверных результатов необходимо применить один из методов планирования эксперимента, например, факторный план 3К [4, с. 186-200]. В факторном плане 3К каждый из действующих факторов (К) изменяется на трех уровнях: нижнем (0), промежуточном (1) и верхнем (2). Для нашего случая схема комбинаций действующих факторов показана на рис. 6.2.

Для каждого сочетания действующих факторов ДВС должен прогреваться 6-8 мин. Контроль осуществляется по температуре выпускных газов.

![](_page_48_Figure_3.jpeg)

Для проведения измерений курсанты делятся на 2 подгруппы. Подгруппа избирает старшего подгруппы – руководителя работ, который поручает курсантам измерения определенных групп параметров. Курсант, выполнявший функции руководителя работ при выполнении предыдущей лабораторной работы, вторично не избирается. При изменении режима работы изменяется группа параметров, измеряемых каждым курсантом.

#### *II. Обработка результатов наблюдений. Оформление работы*

На каждом режиме работы ДВС вычисляются: производительность компрессора, удельный расход топлива, расход газа через турбину, мощность компрессора, степень повышения давления воздуха в компрессоре по формулам лабораторной работы № 4. Результаты расчетов оформляются в табличной форме, соответствующей схеме эксперимента. Анализ экспериментальных данных может производиться с помощью методов дисперсного или регрессионного анализа [2; 4].

В случае применения регрессионного анализа математическая модель для двухфакторного эксперимента [3, с. 55] имеет вид таблицы 6.2.

$$
y = B0 + B1X1 + B2X2 + B12X12 + B11X12 + B22X22, \t(6.2)
$$

где у – параметр, характеризующий качество протекания рабочего процесса ДВС (удельный расход топлива, максимальное давление цикла, температура выпускных газов и т. д.);

В0, В1, В2, В11, В12, В22 – коэффициенты;

Х1 – температура воздуха на входе в компрессор (среднее значение);

Х2 – давление воздуха на входе в компрессор (среднее значение).

Таблица 6.2

![](_page_49_Picture_187.jpeg)

#### **Схема комбинаций действующих факторов в эксперименте**

Коэффициенты математической модели вычисляются по формулам:

$$
\oint_{0} = \frac{N}{f^{2}} \frac{1}{4} \int_{1}^{4} N ;
$$
\n
$$
\oint_{4} = \frac{\sum_{i=1}^{N} \frac{1}{2} \sum_{i} \frac{1}{2} \sum_{i} \frac{1}{
$$

где N – количество экспериментов; j – номер строки; i – номер столбца; уj\* –параметры, характеризующие качество протекания рабочего процесса ДВС (удельный расход топлива, температура выпускных газов и т. д.).

#### *IX. Указания по технике безопасности*

Перед началом лабораторной работы зав. лабораторией ДВС проверяет состояние установки и, в случае соответствия ее правилам технической эксплуатации, дает разрешение на проведение лабораторной работы.

Лабораторная установка обслуживается учебно-вспомогательным персоналом лаборатории ДВС. Курсанты осуществляют измерения параметров работы двигателя и турбокомпрессора. Изменение

режима ДВС производится под наблюдением учебно-вспомогательного персонала. Лабораторная установка обслуживается в соответствии с правилами техники безопасности [5, с. 199-204; 6, с. 53-60] и инструкциями по охране труда, находящихся в лаборатории ДВС, с которыми курсанты знакомятся накануне проведения лабораторной работы.

Перед началом работы проверяются знания по технике безопасности, зав. лабораторией делает соответствующую отметку в журнале по охране труда.

*Неподготовленные курсанты к проведению лабораторной работы не допускаются.*

#### *X. Перечень вопросов для самопроверки*

1. Как влияет изменение температуры окружающего воздуха на величину действительного напора компрессора?

2. Какое воздействие оказывает изменение барометрического давления на давление воздуха на выходе из компрессора?

3. Каким образом можно получить достоверные данные по влиянию температуры и давления окружающего воздуха на совместную работу ДВС и ТК?

4. Какое влияние на гидравлическую характеристику ДВС оказывает изменение температуры окружающего воздуха?

5. Какое влияние на гидравлическую характеристику ДВС оказывает изменение давления окружающего воздуха?

6. Какое влияние на удельный расход топлива в ДВС оказывает изменение давления и температуры окружающего воздуха?

#### *XI. Литература:*

1. Возницкий И.В. Техническая эксплуатация двигателей промысловых судов. – М.: Пищ. промышленность, 1969. – 369 с.

2. Жигилей В.С. Основы теории планирования многофакторных испытаний: учеб. пособие / Военный инж. институт им. А.Ф. Можайского. Л., 1982. – 107 с.

3. Межерицкий А.Д. Турбокомпрессоры систем наддува судовых дизелей. – Л.: Судостроение, 1986. – 247 с.

4. Монтгомери Д.К. Планирование эксперимента и анализ данных. – Л.: Судостроение, 1980. – 383 с.

5. Шарапов В.И. Охрана труда на судах рыболовного флота. – М.: Пищ. промышленность, 1973. – 393 с.

6. Богорад В.М., Коваль В.И., Скороходов В.А. Охрана труда в судостроении: учеб. пособие. – СПб.: Судостроение, 1992. – 288 с.

7. Гурьев В.Г. Газотурбинный наддув ДВС: учеб. пособие. – Калининград: БГАРФ, 2007. – 111 с.

8. Гурьев В.Г. Турбокомпрессоры газотурбинного наддува ДВС: учеб. пособие. – Калининград: Изд-во БГАРФ, 2017. – 104 с.

9. Кодекс ПДНВ, с поправками: Часть А, Глава III – Машинная команда.

![](_page_52_Picture_4.jpeg)

## **Лабораторная работа № 7**

## *I. Тема:* **ИССЛЕДОВАНИЕ ВЛИЯНИЯ ТЕХНИЧЕСКОГО СОСТОЯНИЯ ВПУСКНОЙ И ГАЗОВЫПУСКНОЙ СИСТЕМ ТУРБОКОМПРЕССОРА НА ЕГО СОВМЕСТНУЮ РАБОТУ С ДВС**

*II. Учебная цель:* **исследование влияния эксплутационных факторов на совместную работу ДВС и турбокомпрессора. Привитие курсантам навыков исследовательской работы**

Сфера компетентности**: К-4**

*III. Время проведения:* 6 часов

*IV. Место проведения:* кабинет 236, УК-1, компьютерный класс

#### *V. Перечень вопросов, подлежащих отработке:*

1. Снятие характеристик впускной системы турбокомпрессора.

2. Снятие характеристик газовыпускной системы турбокомпрессора.

3. Обработка результатов наблюдения.

#### *VI. Краткое описание работы*

В цилиндры ДВС подается расчетное количество воздуха в соответствии с паспортными техническими характеристиками турбокомпрессора, обеспечивающее при прочих равных условиях запроектированные значения расхода топлива и тепловую напряженность деталей цилиндропоршневой группы.

В процессе эксплуатации характеристики агрегатов наддува претерпевают различные изменения, вызываемые, в основном, загрязнением воздушных фильтров, отложениями продуктов сгорания, коксованием масла и т. п. Эти недостатки приводят к изменению режима совместной работы двигателя и агрегата наддува и сказываются на мощности, экономичности и теплонапряженности двигателя.

Кроме того, в процессе эксплуатации также происходит ухудшение технического состояния элементов топливной системы высокого давления, цилиндропоршневой группы, выпускной системы дизеля и других узлов, деталей и систем.

В результате воздействия эксплуатационных факторов уменьшается масса воздуха, участвующего в процессе сгорания; нарушает-

ся запроектированное заводом-изготовителем протекание процессов распыливания топлива и сгорания, возрастают потери рабочего тела через неплотности деталей цилиндропоршневой группы на линии расширения.

ДВС является инерционной системой. Вследствие этого влияние изменения эксплутационных факторов на характеристики работы ДВС стабилизируется через определенный интервал времени, зависящий от геометрических характеристик дизеля, тактности, частоты вращения коленчатого вала, схемы системы наддува и других конструктивных особенностей. Для лабораторного двигателя 6ЧН18/22 интервал стабилизации показателей работы составляет примерно 15 минут.

Настоящая лабораторная работа является завершающей. При изучении курса и проведении предыдущих лабораторных работ курсанты приобрели необходимые знания и навыки. Это позволяет завершающую лабораторную работу провести как учебно-исследовательскую.

При этом курсанты самостоятельно намечают план проведения лабораторной работы, объем замеров и таблицу для их записи, форму представления результатов. Преподаватель выполняет функцию консультанта.

### *VII. Перечень технических и материальных средств для выполнения работы*

Лабораторная работа проводится на той же установке, что и лабораторная работа № 5 и 6. Лабораторная установка включает в себя двигатель 6ЧН 18/22, работающий на электрогенератор. Мощность его 160 кВт, частота вращения 750 об/мин, максимальное давление сгорания 7,5МПа, давление наддува на номинальной нагрузке Рк =  $= 0.05$  МПа, расход топлива 225+3% г/кВт ч.

Установка оборудована двумя заслонками для измерения сопротивления на впуске в компрессор и выпуске из турбины.

Для проведения измерений установлены следующие приборы:

– ваттметр, амперметр, вольтметр, частотомер, с помощью этих приборов измеряются соответственно мощность, сила тока, напряжение и частота тока;

– ртутные термометры для измерения температуры выпускных газов в каждом цилиндре, перед турбиной, перед выпускной заслонкой;

![](_page_54_Picture_10.jpeg)

– U-образный манометр для измерения противодавления на выпуске из турбины;

– манометры для измерения давления продувочного воздуха и давления среды во вспомогательных системах;

– максиметр для измерения максимального давления цикла;

– тахоскоп для измерения частоты вращения коленчатого вала дизеля;

– барометр для измерения давления окружающей среды;

– устройство для измерения расхода топлива;

– диафрагма для измерения расхода воздуха.

## *VIII. Организационно-методические указания*

#### *I. Организация работы*

Для снятия замеров курсанты делятся на 2 подгруппы. В каждой подгруппе выбирается старший, который поручает каждому курсанту измерение определенной группы параметров. Лабораторная работа проводится при постоянной нагрузке двигателя (Nе = 70, 90, 130 кВт), величину которой для каждой подгруппы задает преподаватель.

В первой части работы исследуется влияние технического состояния впускной системы турбокомпрессора на его совместную работу с ДВС. Во второй части работы исследуется влияние технического состояния газовыпускной системы.

Для проведения лабораторной работы курсантам необходимо определить:

1. Перечень измеряемых параметров.

2. Последовательность проведения эксперимента.

3. Количество замеров на каждом режиме работы.

4. Величину погрешности измерений [2, с. 25-35; 1, с. 433-445].

5. Форму представления результатов исследования.

#### *II. Обработка результатов наблюдений. Оформление работы*

По лабораторной работе оформляется отчет. Отчет должен быть кратким. В нем указывается цель и задачи работы, приводятся экспериментальные данные, результаты их обработки, выводы.

Проводится защита отчета. Выставляется итоговый зачет по всем лабораторным работам дисциплины «Судовые турбомашины».

#### *IX. Указания по технике безопасности*

Перед началом лабораторной работы зав. лабораторией ДВС проверяет состояние установки и в случае соответствия ее правилам

технической эксплуатации дает разрешение на проведение лабораторной работы.

Лабораторная установка обслуживается учебно-вспомогательным персоналом лаборатории ДВС. Курсанты осуществляют измерения параметров работы двигателя и турбокомпрессора. Изменение режима ДВС производится под наблюдением учебно-вспомогательного персонала. Лабораторная установка обслуживается в соответствии с правилами техники безопасности [3, с. 199-204; 4, с. 53-60] и инструкциями по охране труда, находящихся в лаборатории ДВС, с которыми курсанты знакомятся накануне проведения лабораторной работы.

Перед началом работы проверяются знания по технике безопасности, зав. лабораторией делает соответствующую отметку в журнале по охране труда.

*Неподготовленные курсанты к проведению лабораторной работы не допускаются.*

#### *X. Перечень вопросов для самопроверки*

1. Какие изменения технического состояния турбокомпрессора и его систем можно моделировать на лабораторной установке?

2. С помощью каких измерительных приборов можно оценить техническое состояние впускной и выпускной систем турбокомпрессора?

3. Как влияет увеличение сопротивления во всасывающем (выпускном) трубопроводе на характеристики работы турбокомпрессора и ДВС?

4. Какова погрешность измерительных приборов, применяемых в лаборатории ДВС?

5. С помощью каких мероприятий можно восстановить паспортное техническое состояние впускной и газовыпускной систем турбокомпрессора в судовых условиях?

#### *XI. Литература*

1. Гурьев В.Г. Газотурбинный наддув ДВС: учеб. пособие. – Калининград: БГАРФ, 2007. – 111 с.

2. Гурьев В.Г. Основные сведения о судовых ДВС: учеб. пособие. – Калининград: Изд-во БГАРФ, 2010. – 80 с.

2. Дизели: справочник. – Л.: Машиностроение, 1977. – 479 с.

3. Райко И.Я. Испытания двигателей внутреннего сгорания. – М.: Высш. шк., 1975. – 320 с.

4. Шарапов В.И. Охрана труда на судах рыболовного флота. – М.: Пищ. промышленность, 1973. – 393 с.

5. Охрана труда в судостроении: учеб. пособие / Богорад В.М., Коваль В.И., Скороходов В.А. – СПб.: Судостроение, 1992. – 288 с.

6. Кодекс ПДНВ, с поправками: Часть А, Глава III – Машинная команда.

![](_page_57_Picture_3.jpeg)

#### **Гурьев Владимир Георгиевич Томилко Владимир Тимофеевич**

## **СУДОВЫЕ ТУРБОМАШИНЫ**

Методические указания по выполнению лабораторных работ для курсантов специальности 26.05.06 «Эксплуатация судовых энергетических установок» всех форм обучения

*Ведущий редактор О.В. Напалкова Младший редактор Г.В. Деркач*

*Компьютерное редактирование В.А. Ляшок*

*Лицензия № 021350 от 28.06.99.* 

*Формат 60x90/16.*

*Печать офсетная.* 

*Подписано в печать 25.05.2021 г. Усл. печ. л. 3,75. Уч.-изд. л. 3,6.*

*Заказ № 1665. Тираж 80 экз.*

Доступ к архиву публикации и условия доступа к нему: https://bgarf.ru/akademia/#biblioteka

*БГАРФ ФГБОУ ВО «КГТУ»*

*Издательство БГАРФ, член Издательско-полиграфической ассоциации высших учебных заведений 236029, Калининград, ул. Молодежная, 6.*